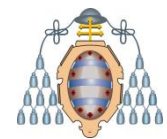

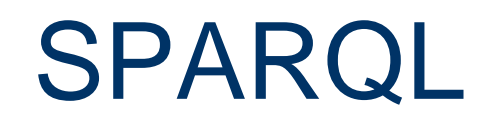

Jose Emilio Labra Gayo

Departamento de Informática Universidad de Oviedo

#### SPARQL

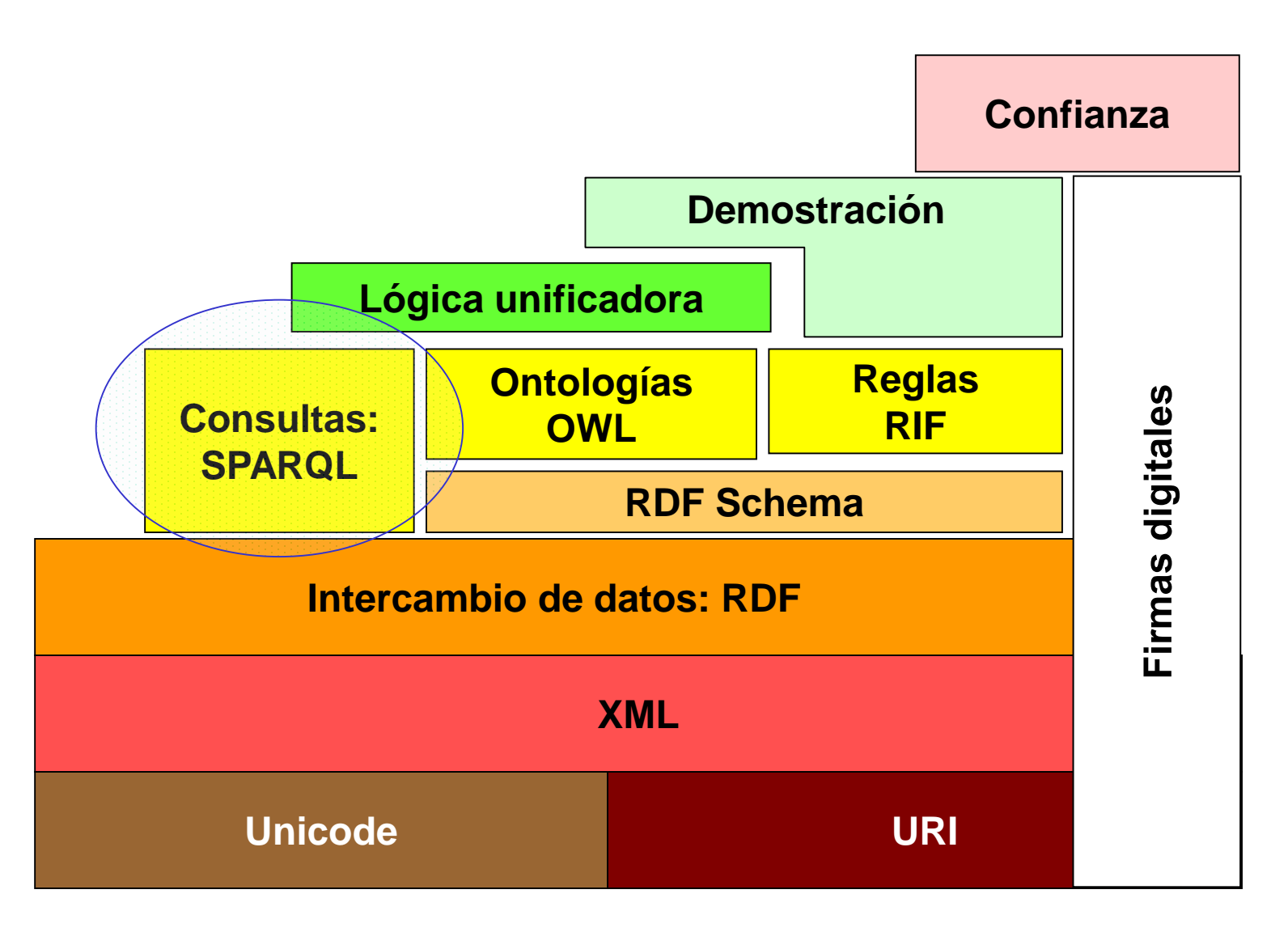

# SPARQL

Los ficheros RDF pueden considerarse bases de datos de tripletas SPARQL (Abril 2006) es un lenguaje de consulta para datos RDF

Similar a SQL para RDF

Lenguaje de consultas

Basado en RDQL

Modelo = patrones sobre grafos

También describe un protocolo de transporte

SPARQL 1.1 (2013, recomendación)

Actualizaciones, consultas federadas, etc.

## SPARQL Sintaxis Turtle

#### Sintaxis similar a N3

#### URIs entre < >

**<http://www.uniovi.es>**

#### Prefijos para espacios de nombres

**PREFIX x: <http://www.alumnos.org/> x:profesor**

Nodos anónimos

**\_:nombre** <sup>ó</sup>**[ ]**

Literales entre " "

**"Jose", "234"^^xsd:integer**

Variables empiezan por ?

#### **?nombre**

Comentarios empiezan por #

**# esto es un comentario**

Nota: En N3 se ponía @prefix …. Declaraciones de prefijos no terminan en punto

## RDF

#### RDF = Modelo de grafo

#### Diferentes sintaxis: N3, Turtle, RDF/XML

#### Ejemplo en Turtle

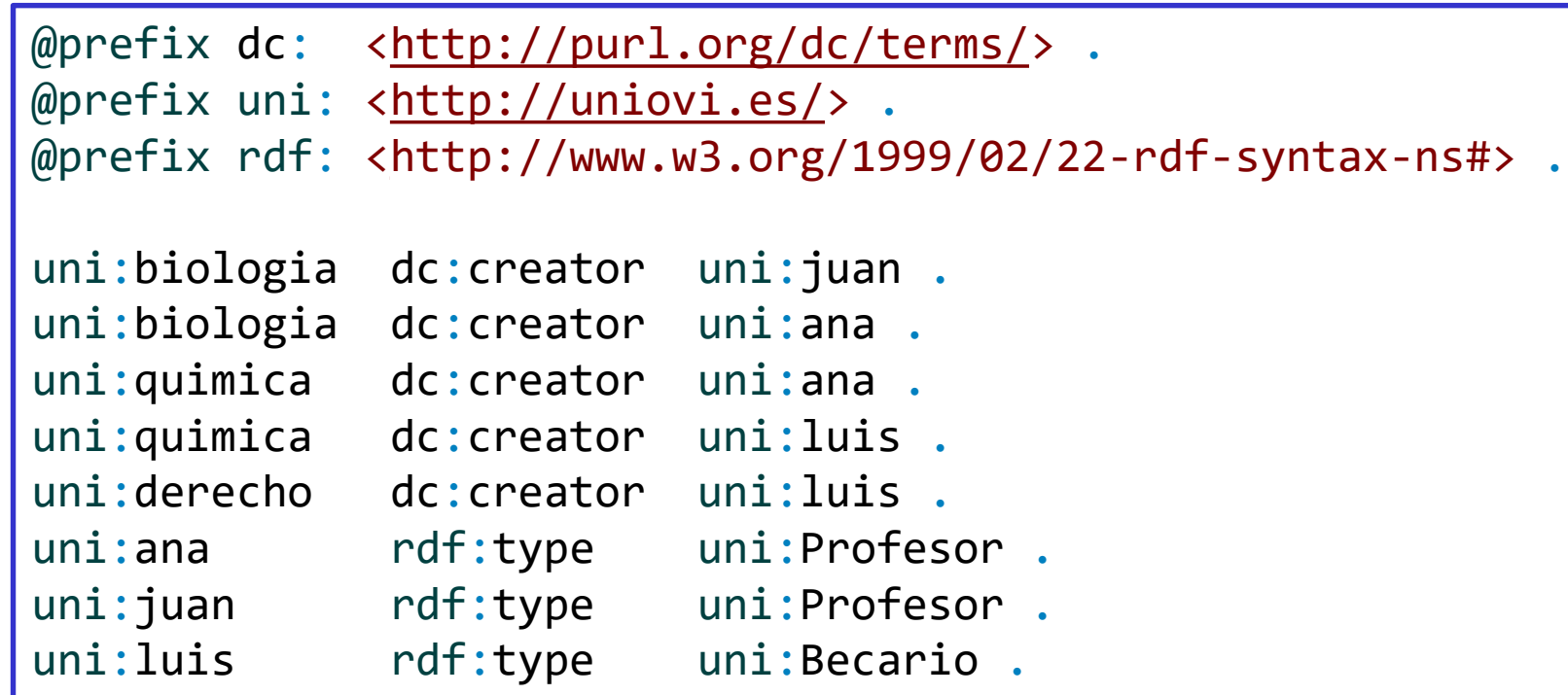

Jose Emilio Labra Gayo – Universidad de Oviedo

# Grafo RDF

#### Ejemplo en Turtle

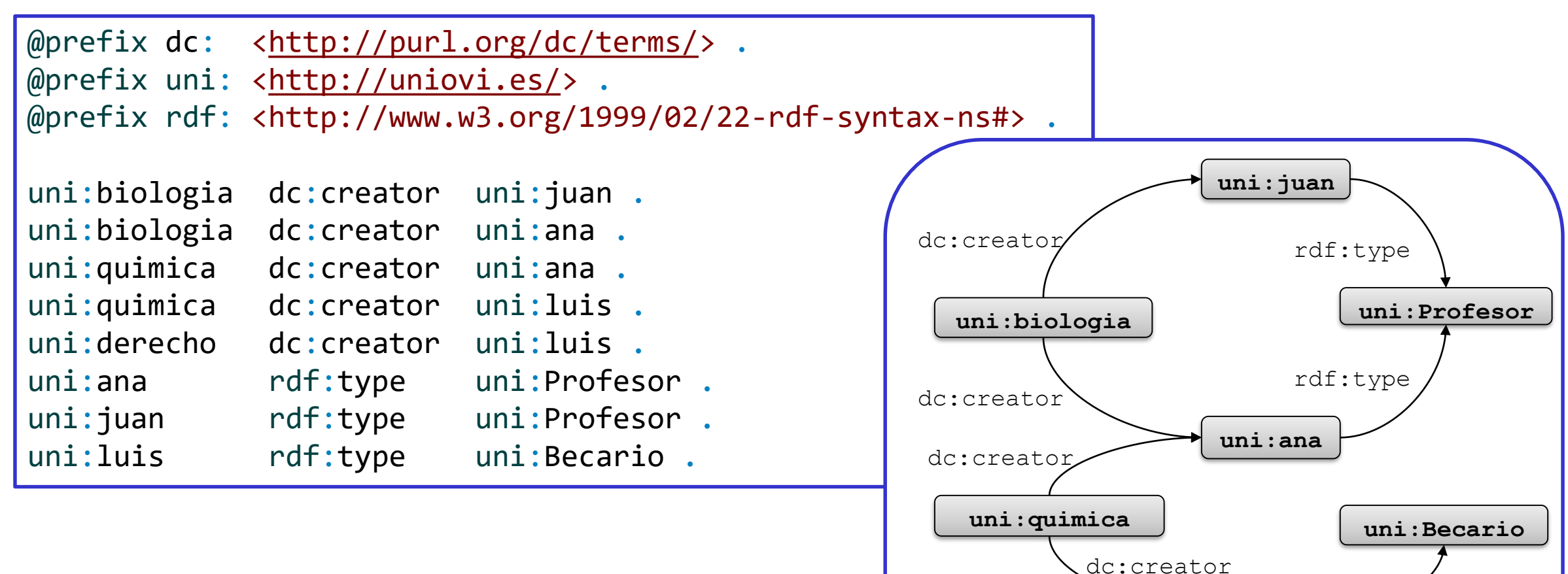

**uni:luis**

**uni:derecho**

dc:creator

rdf:type

#### Consulta RDF

Buscar páginas creadas por un profesor

```
PREFIX dc: <http://purl.org/dc/terms/>
PREFIX uni: <http://uniovi.es/>
PREFIX rdf: <http://www.w3.org/1999/02/22-rdf-syntax-ns#>
SELECT ?p ?c WHERE {
 ?p dc:creator ?c .
 ?c rdf:type uni:Profesor .
}
```
## Encaje de grafos

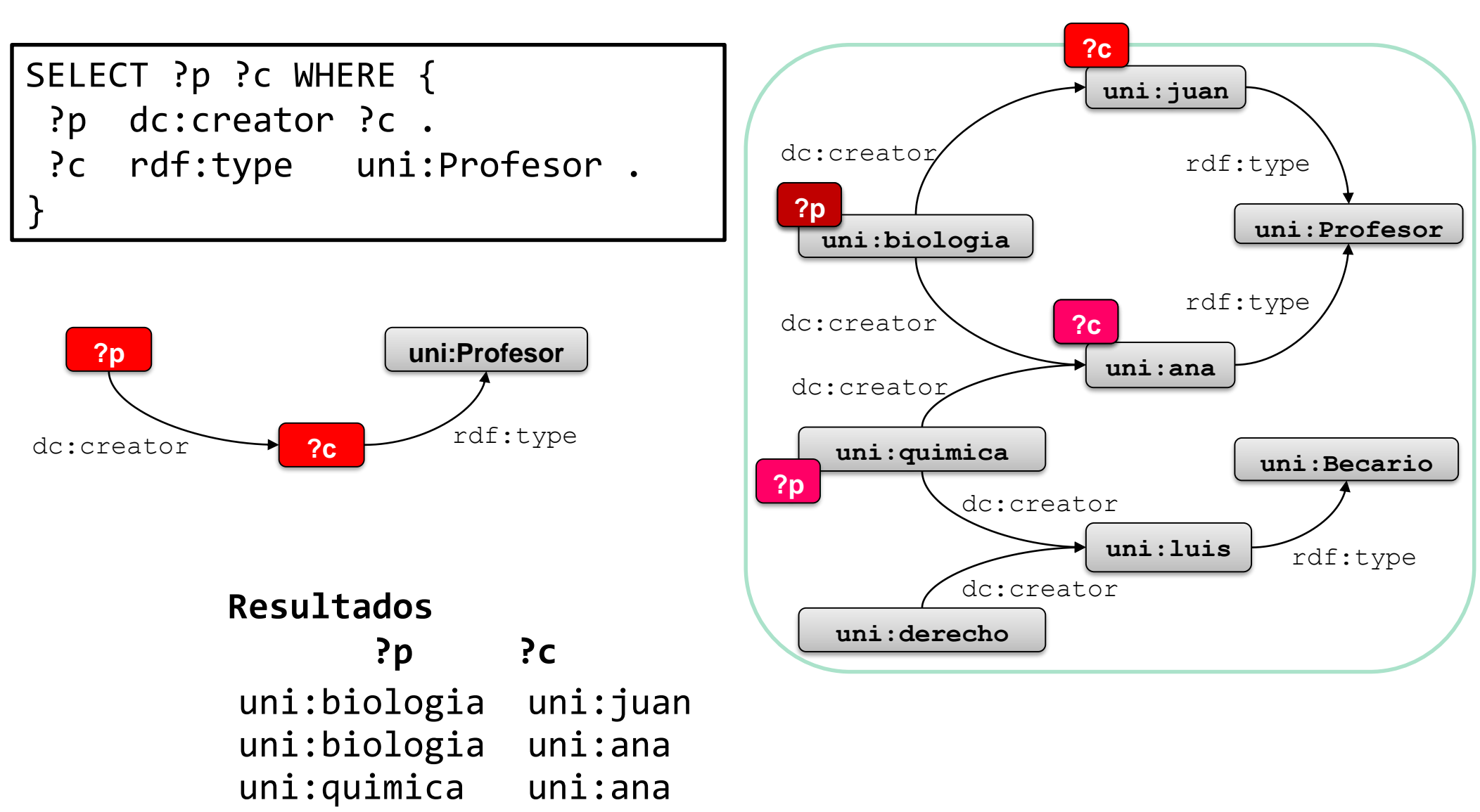

Jose Emilio Labra Gayo – Universidad de Oviedo

### Practicar SPARQL

En línea de comandos:

Apache Jena.<https://jena.apache.org/>

Online:

RDFShape: puede utilizarse sin endpoint

<http://rdfshape.weso.es/>

YASGUI: puede utilizarse para consultar endpoints públicos <http://yasgui.org/>

#### Crear endpoints SPARQL

Apache Jena Fuseki:<https://jena.apache.org/> Blazegraph:<https://www.blazegraph.com/> GraphDB:<https://www.ontotext.com/>

## Algunos endpoints públicos de SPARQL

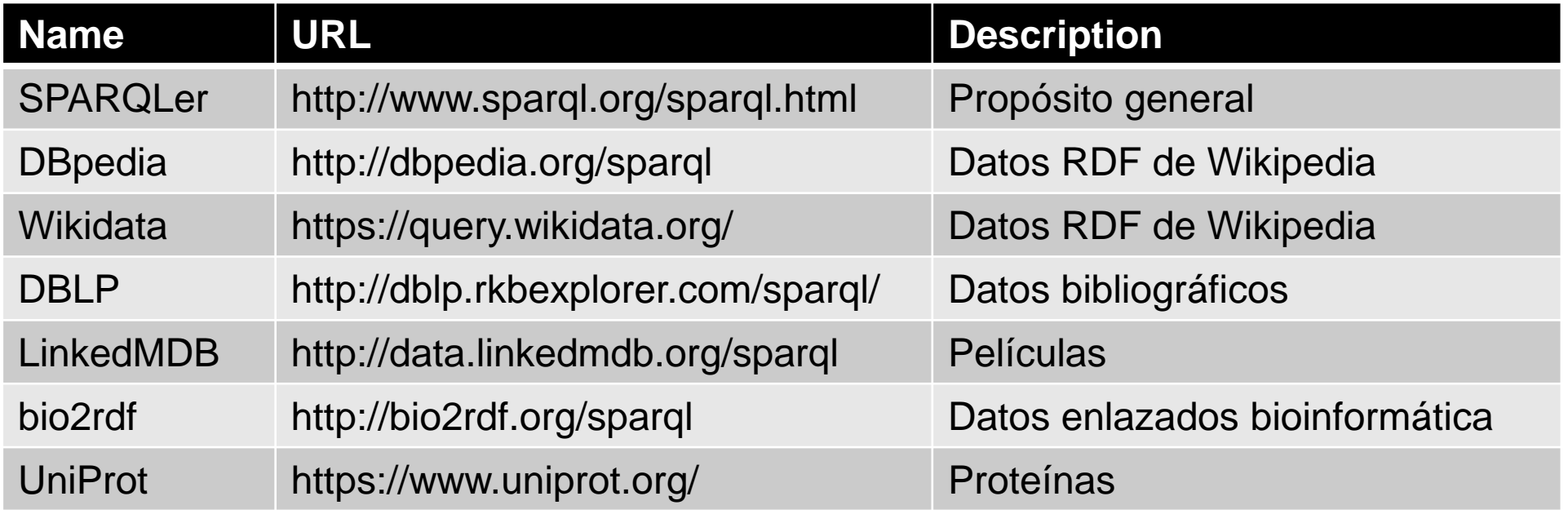

Lista de endpoints SPARQL: <https://www.w3.org/wiki/SparqlEndpoints>

#### Partes de una consulta

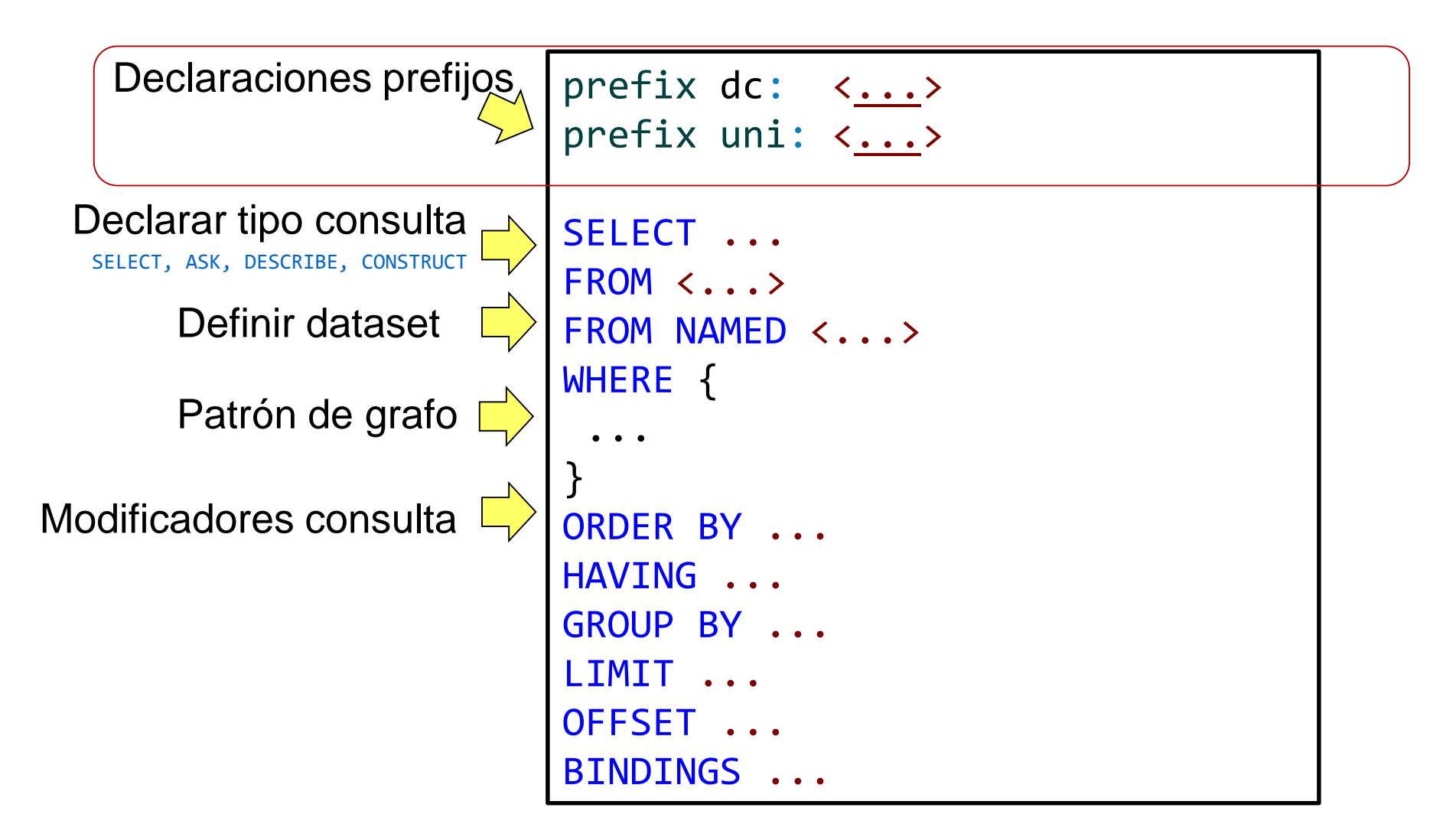

## Declaraciones de prefijos

Similares en Turtle

No es necesario utilizar @prefix, simplemente prefix

No es necesario finalizar declaraciones por punto

Alias comunes utilizados

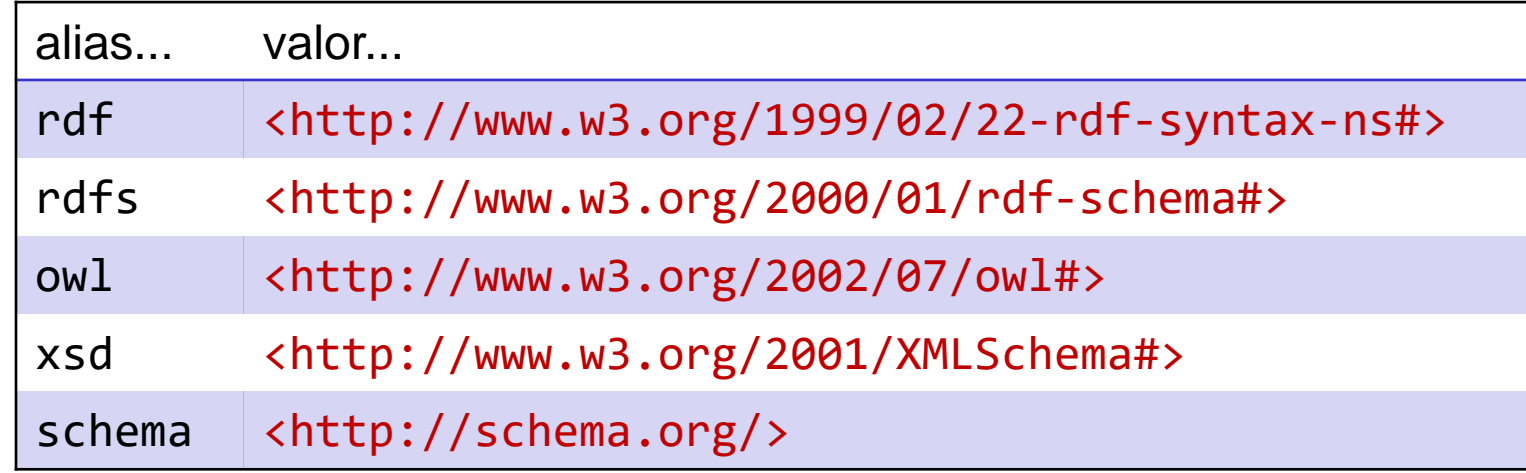

Algunos alias comunes pueden encontrarse en: [http://prefix.cc](http://prefix.cc/)

#### Partes de una consulta

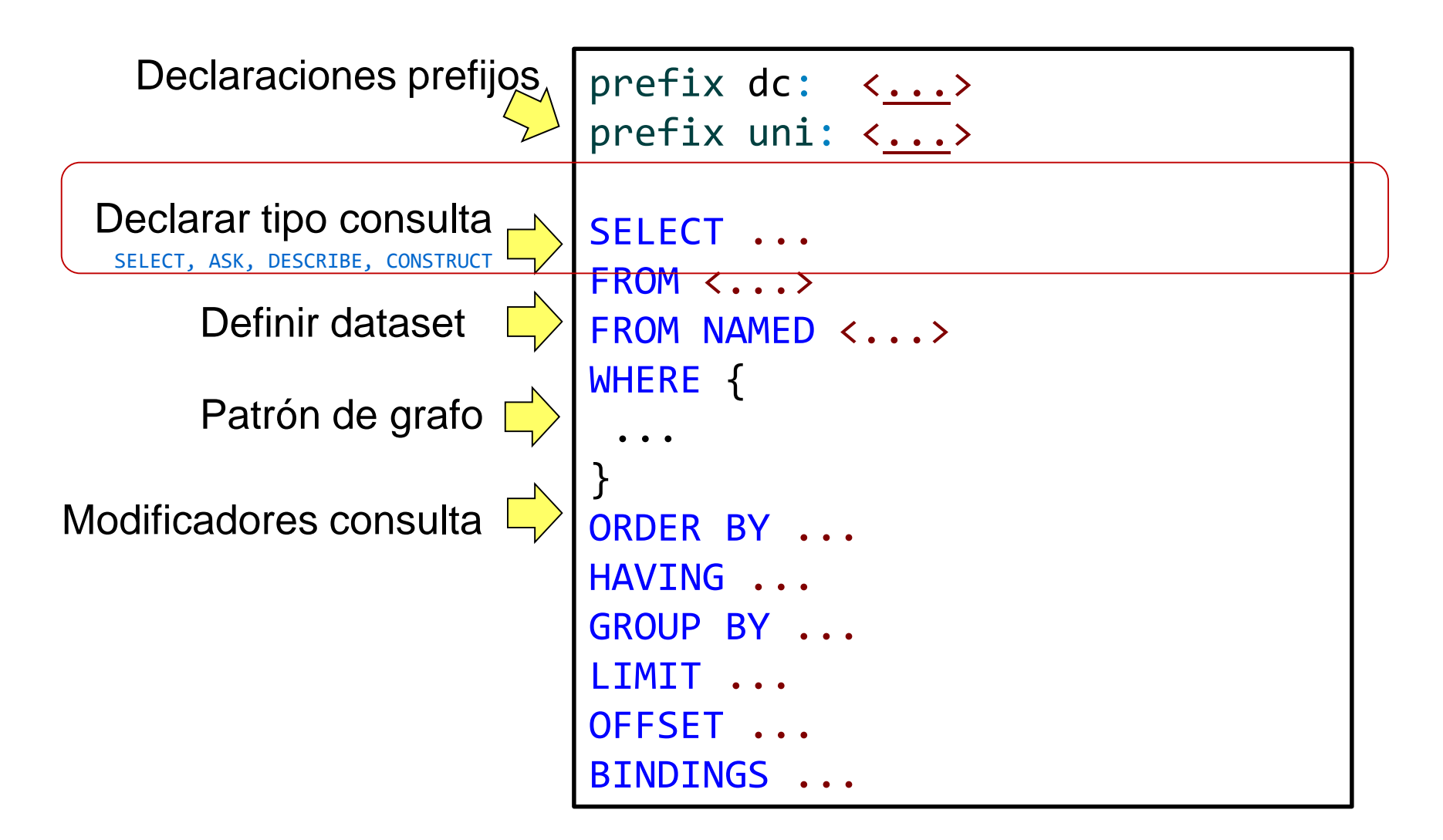

## Tipos de consultas SPARQL

SELECT devuelve valores de variables o expresiones

Resultados son tablas de valores

Pueden tener varias serializaciones: XML, JSON

ASK devuelve true/false

DESCRIBE devuelve una descripción de un recurso

CONSTRUCT construyen tripletas o grafos RDF

## Consultas SELECT

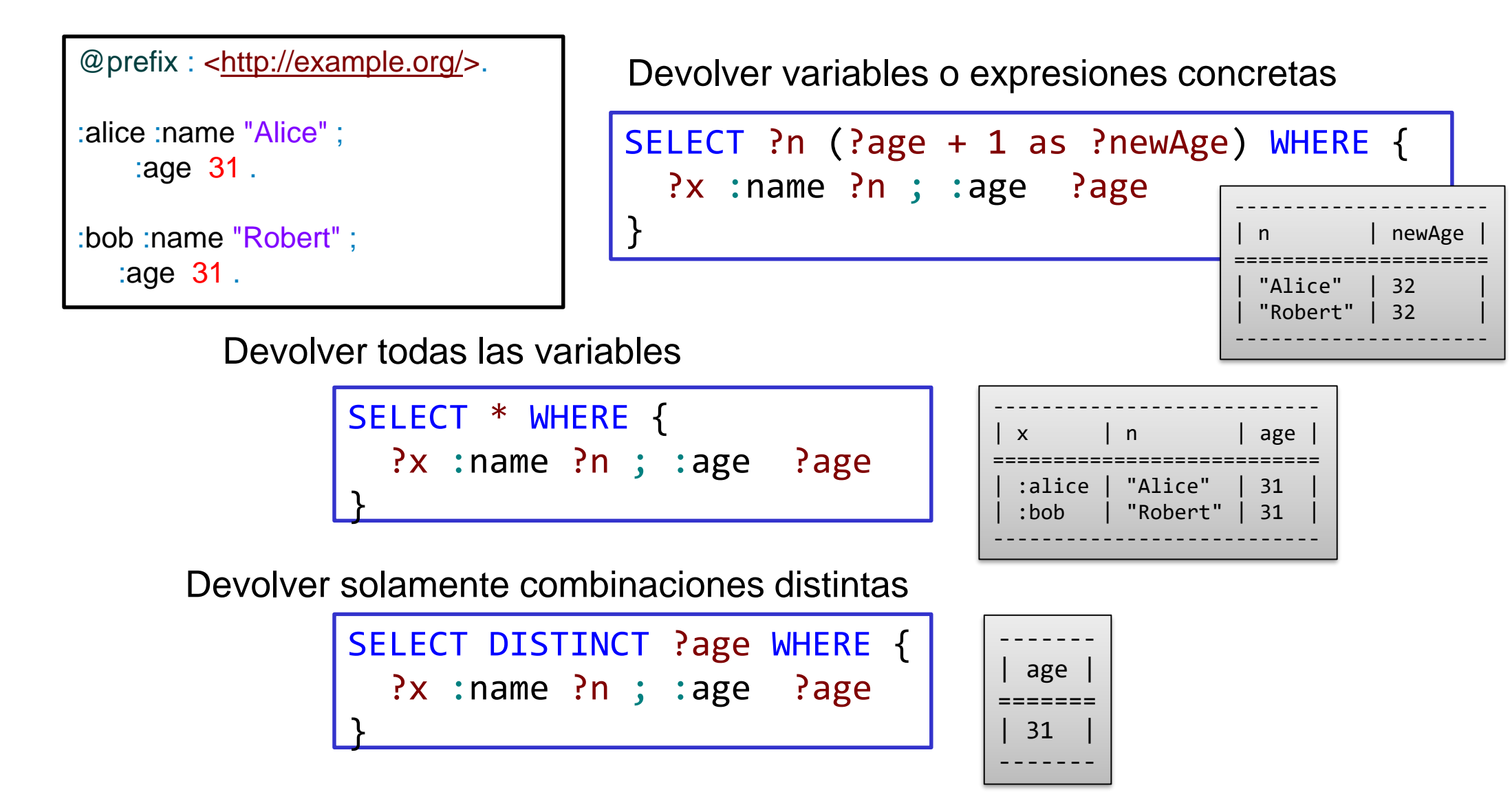

## Consultas CONSTRUCT

#### Construir un resultado RDF

Pueden usarse para transformar datos RDF

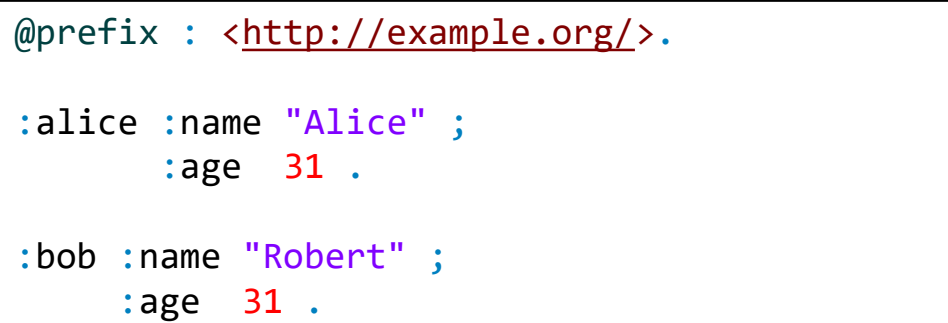

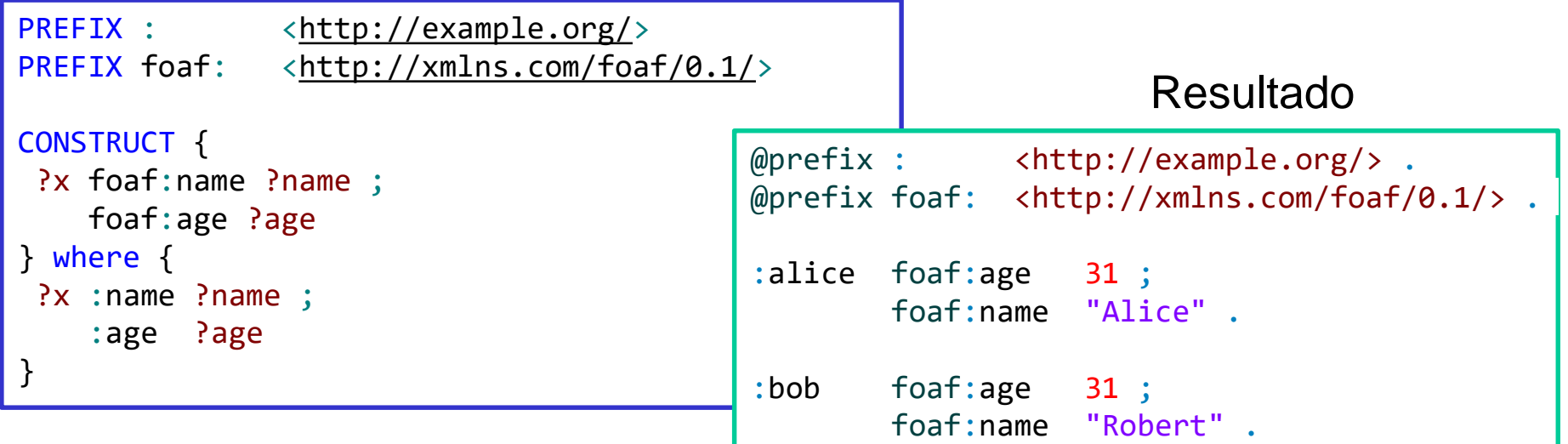

Jose Emilio Labra Gayo – Universidad de Oviedo

#### Consultas ASK

Devolver verdadero o falso

Pueden usarse para chequear errores

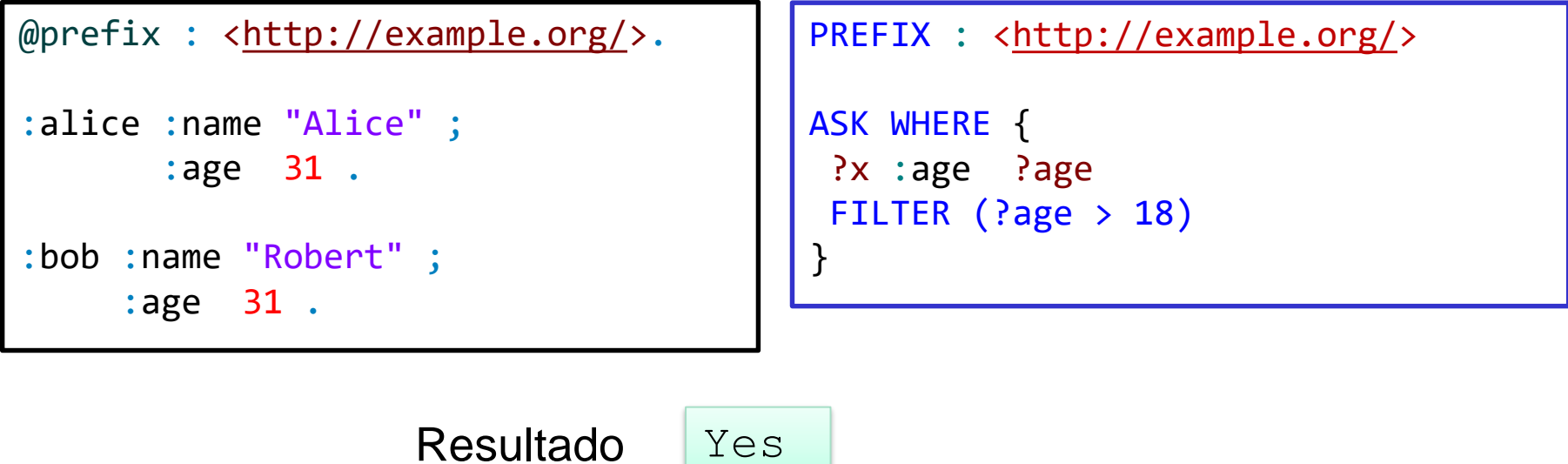

Jose Emilio Labra Gayo – Universidad de Oviedo

## Consultas DESCRIBE

Devuelven una descripción de uno o más nodos

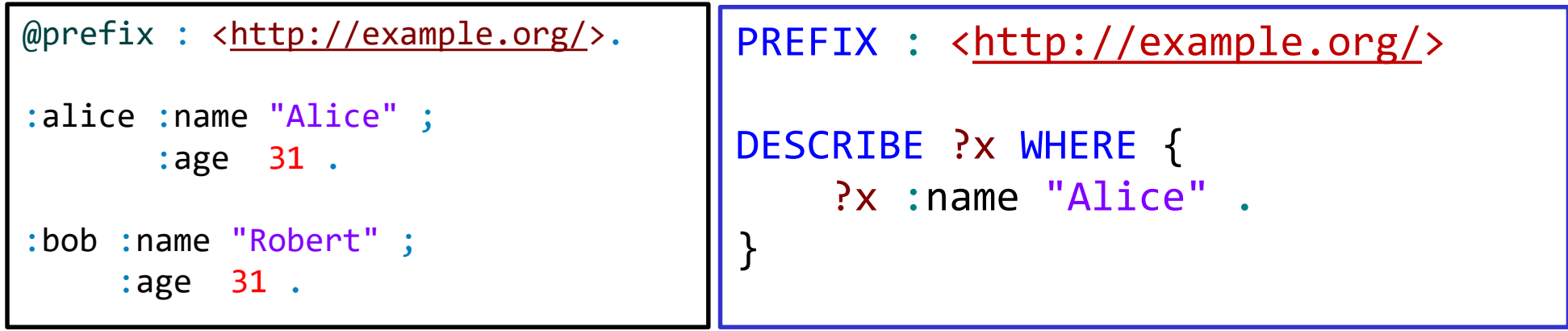

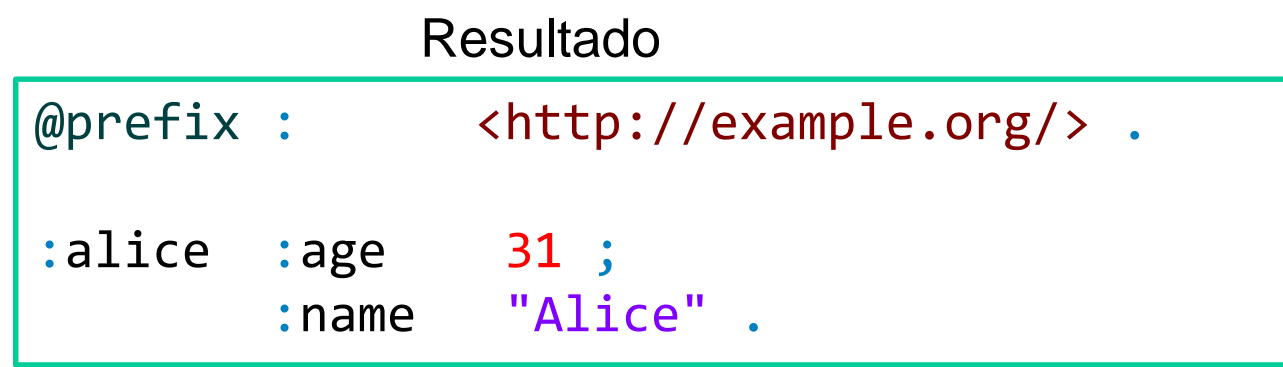

#### Partes de una consulta

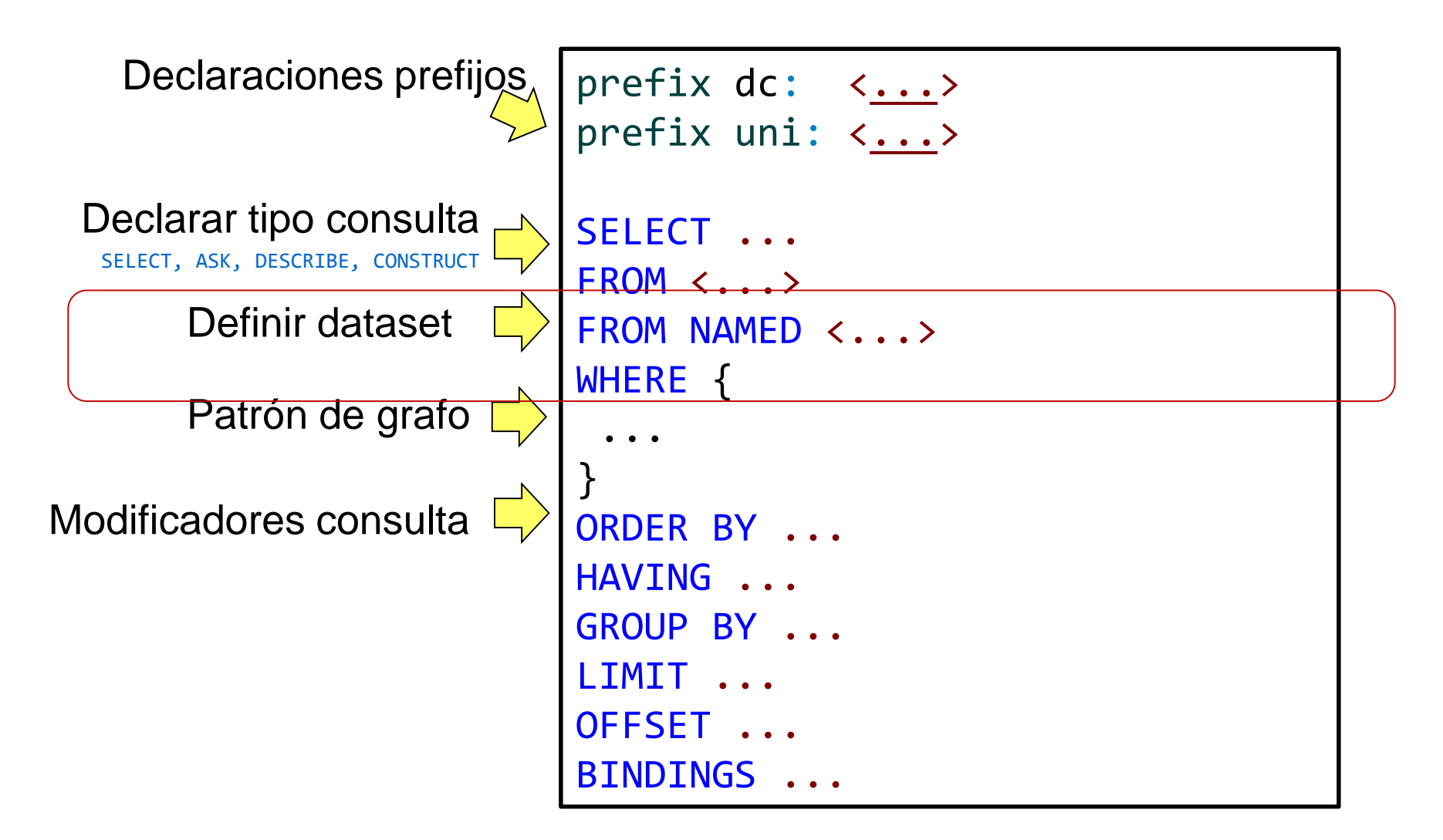

## Datasets RDF

Las consultas SPARQL pueden ejecutarse contra un dataset RDF Una dataset RDF tiene:

Un grafo por defecto (Si no se especifica, se toma *deafult*)

Cero o más grafos con nombre identificados por una URI

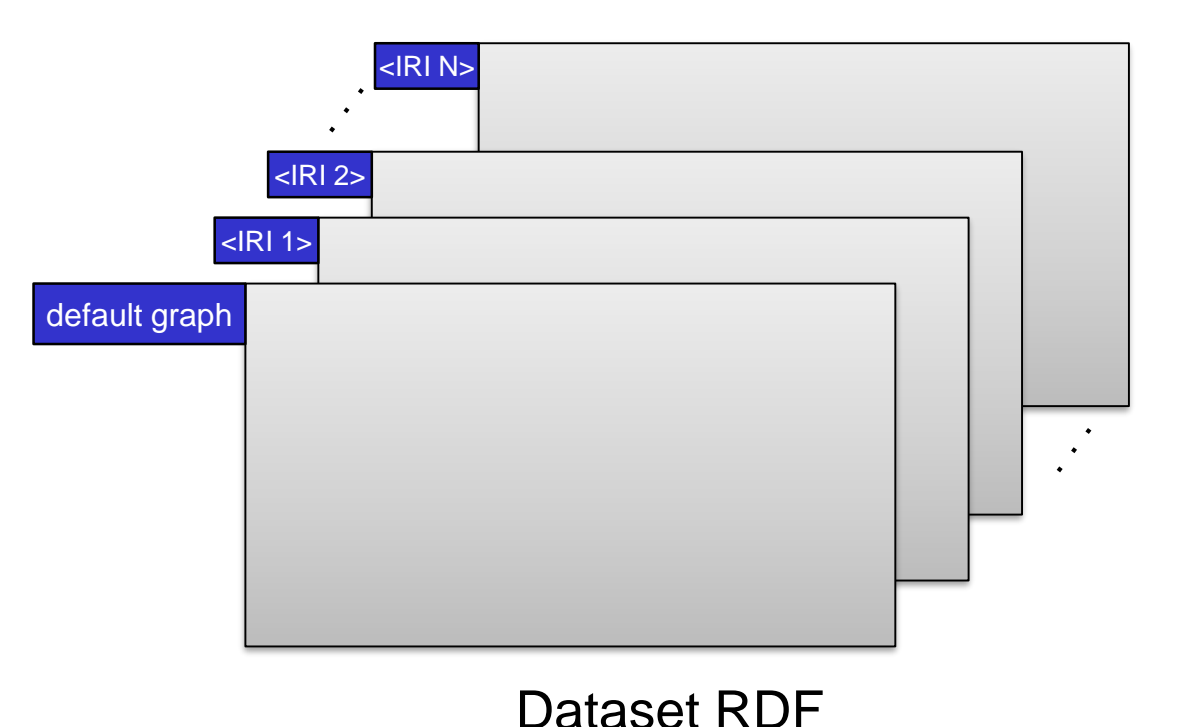

Jose Emilio Labra Gayo – Universidad de Oviedo

## Dataset definido con FROM

#### FROM declara la URI del grado a consultar

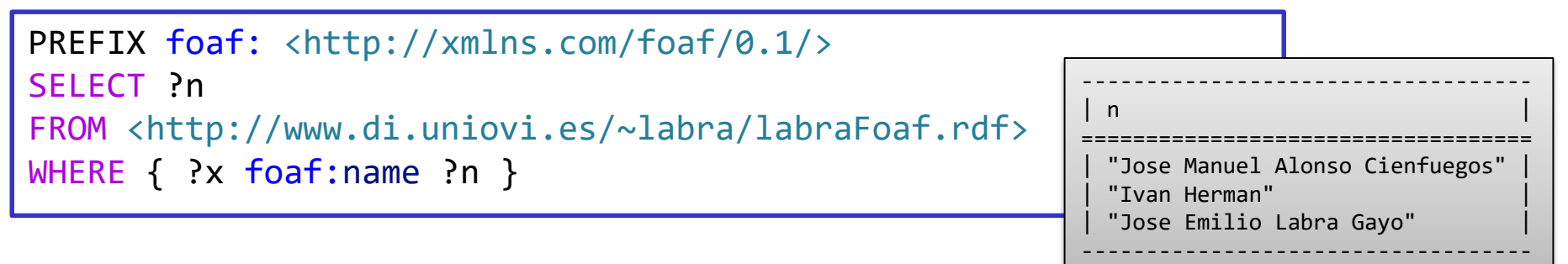

#### Si se declaran varios grafos, se mezclan

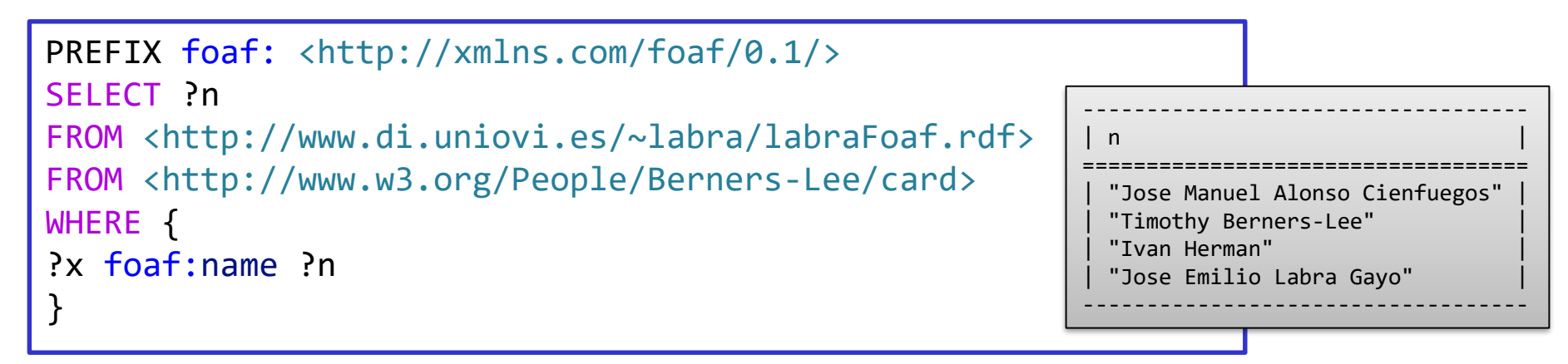

#### Grafos con nombre

FROM NAMED asigna un nombre al grafo de entrada GRAPH encaja el grafo correspondiente

```
PREFIX foaf: <http://xmlns.com/foaf/0.1/>
SELECT ?n ?g
FROM NAMED <http://www.w3.org/People/Berners-Lee/card>
FROM NAMED <http://www.di.uniovi.es/~labra/labraFoaf.rdf>
WHERE {
```
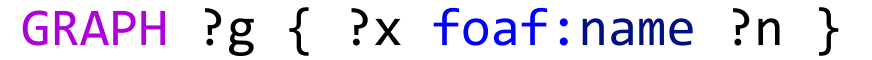

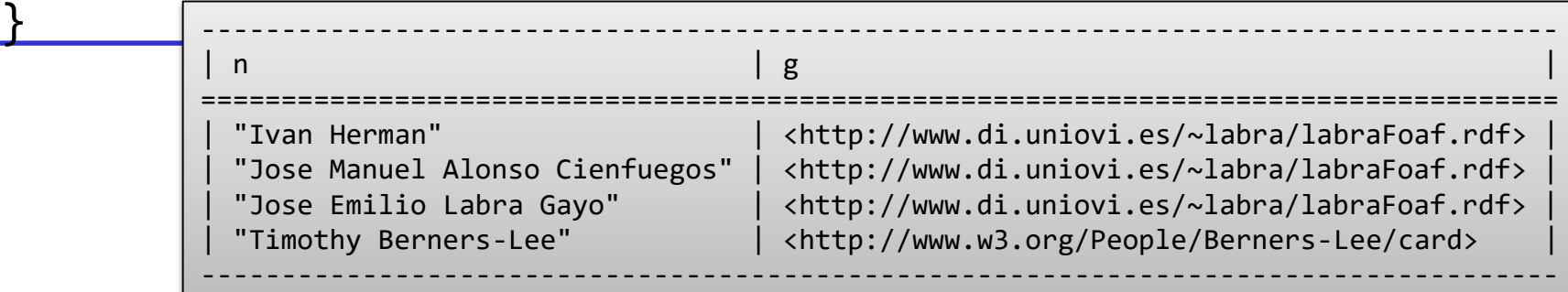

#### Partes de una consulta

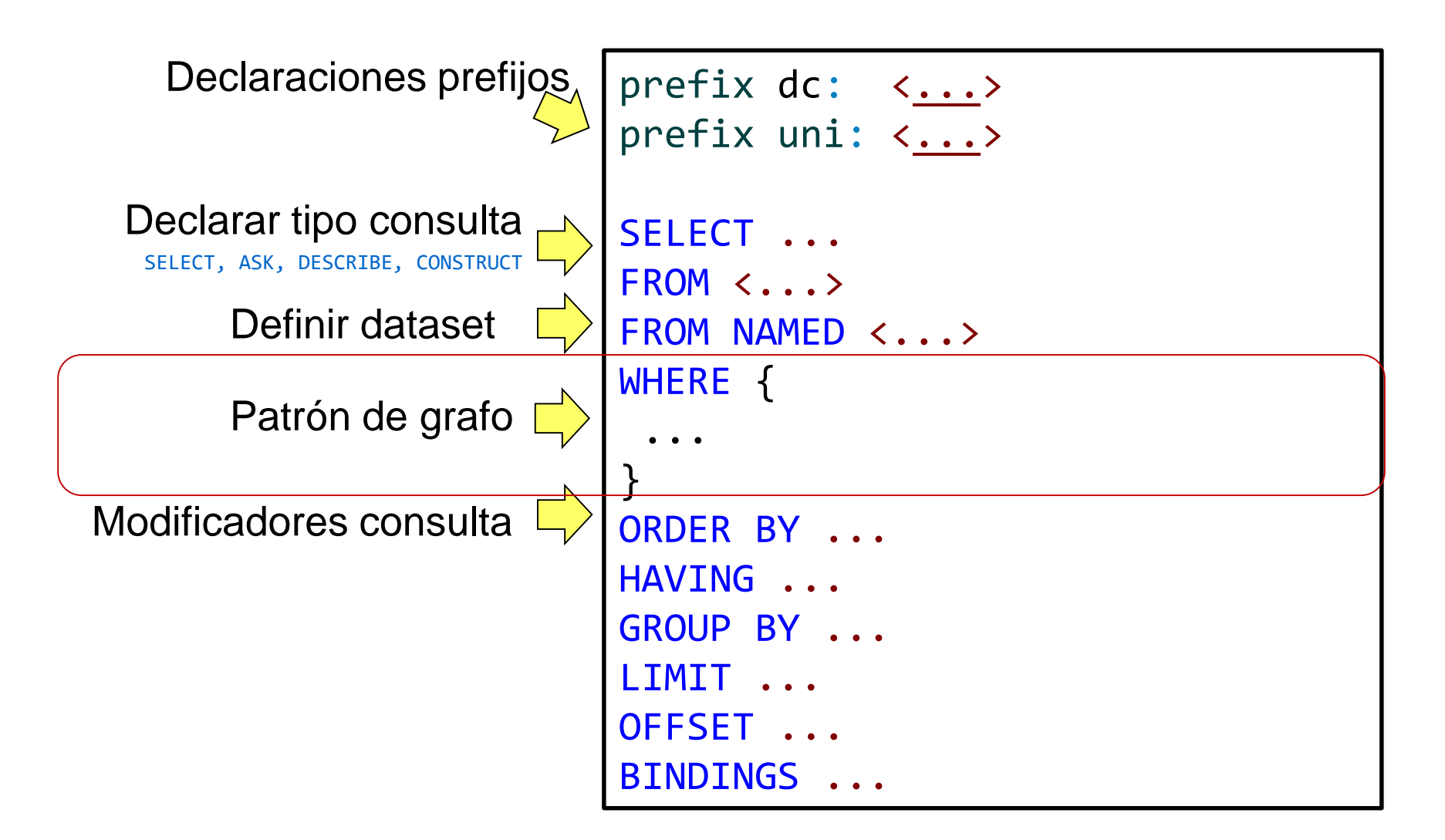

#### Patrones de consulta

Los patrones de la consulta se forman a partir de patrones de tripletas Patrón de tripleta = Tripletas RDF que pueden contener variables Ejemplos

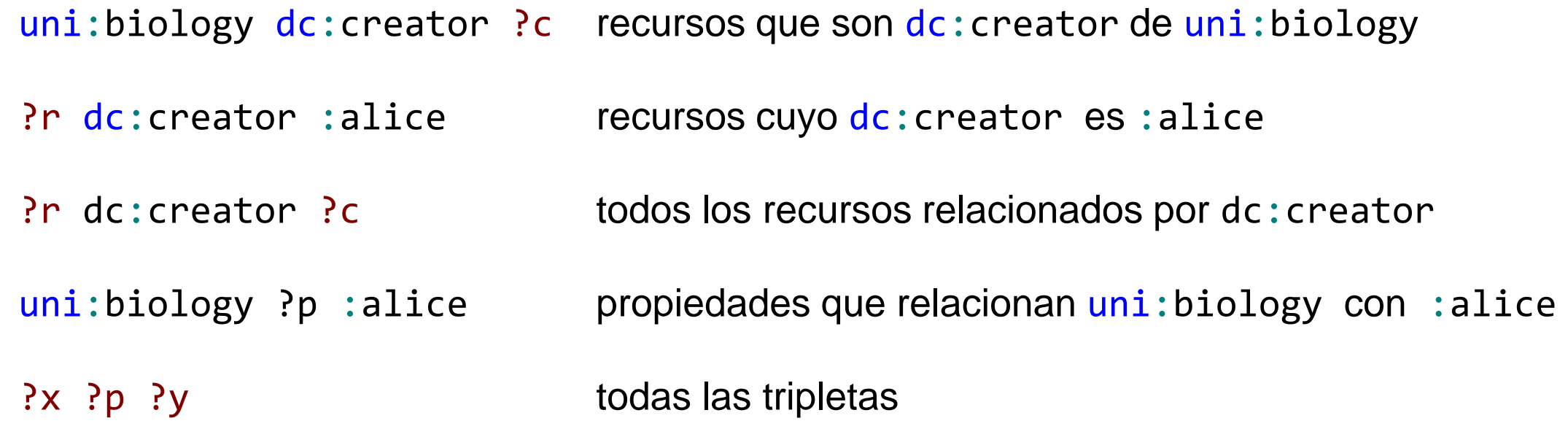

#### Patrones de grafo básicos

Patrón de grafo básico = sequencia de patrones de tripletas El proceso de encaje combina los valores de las variables Ejemplo:

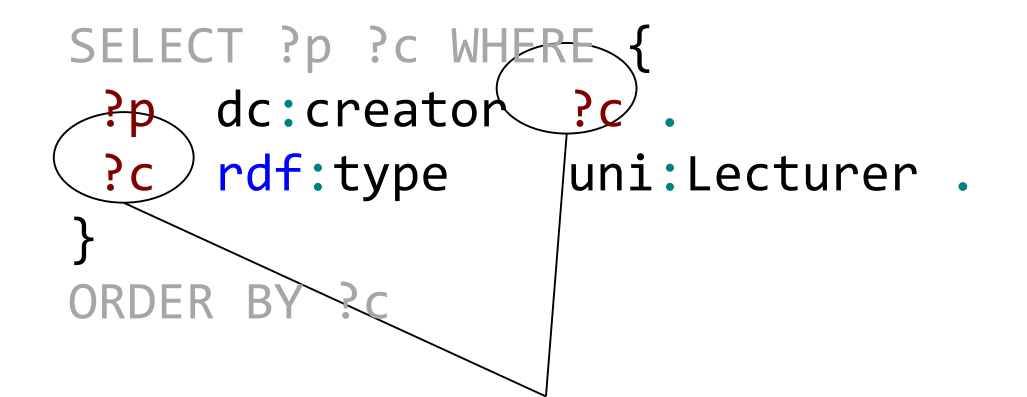

Los valores de las variables deben ser los mismos en los resultados

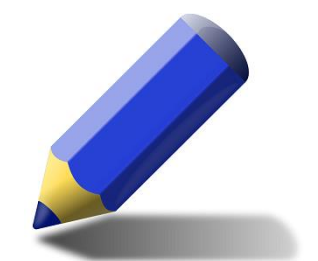

## Ejercicio Test

¿Cuál sería la respuesta de la consulta SPARQL ante el fichero N3 siguiente?

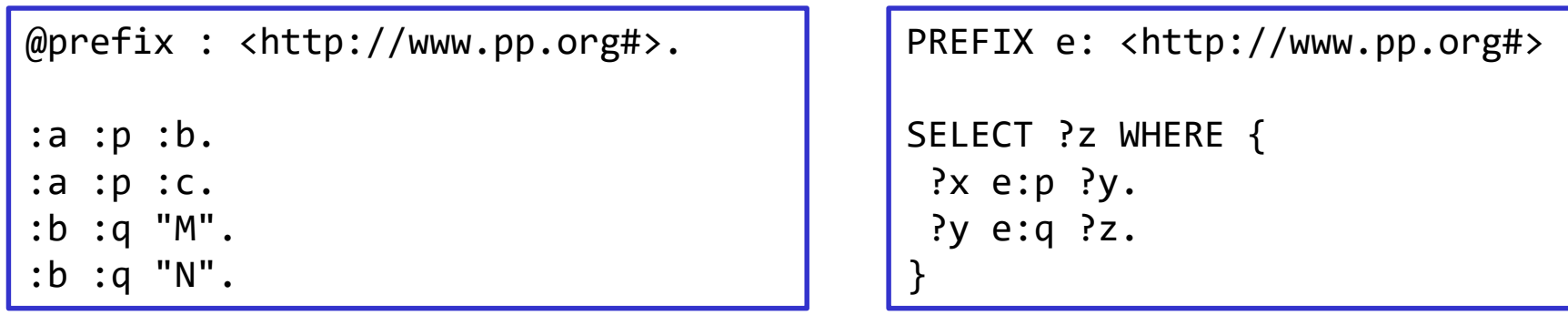

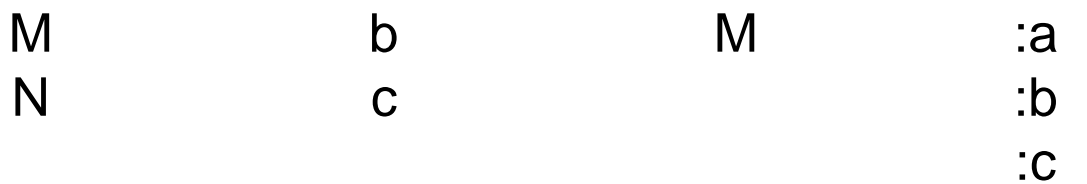

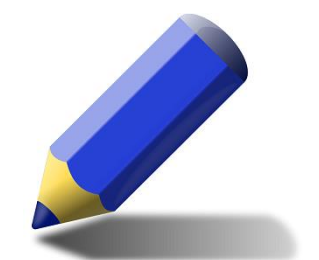

## Ejercicio Test

¿Cuál sería la respuesta de la consulta SPARQL ante el fichero N3 siguiente?

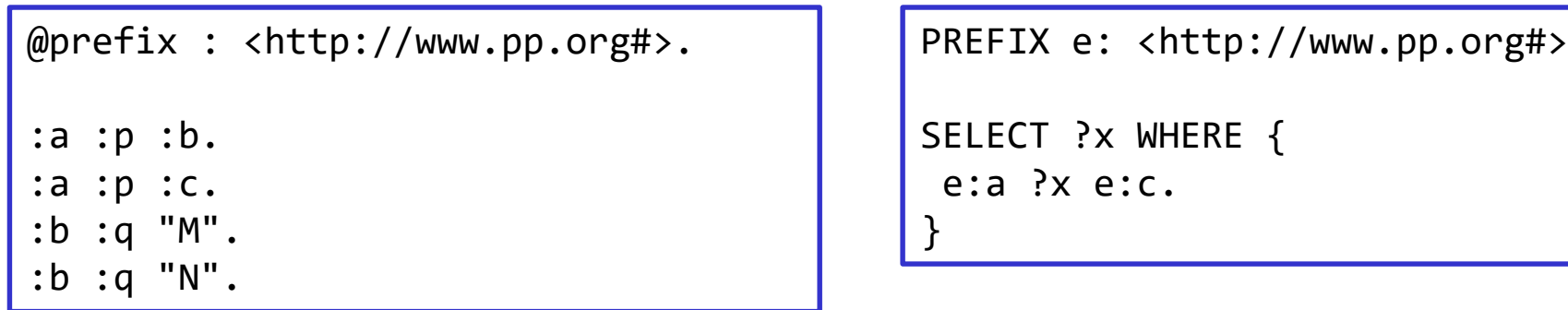

?x e:p e:q e:b

#### Filtros

#### FILTER añade restricciones a los valores encajados

@prefix e: <http://ejemplo.org#>.

e:Pepe e:nombre "Jose" . e:Pepe e:edad 31 .

e:Juan e:nombre "Juan" . e:Juan e:edad 12 .

e:Ana e:nombre "Ana" . e:Ana e:edad 25.

```
PREFIX e: <http://ejemplo.org#>
SELECT ?n ?e WHERE { 
  ?x e:nombre ?n .
  ?x e:edad ?e 
  FILTER (?e > 18)
}
```
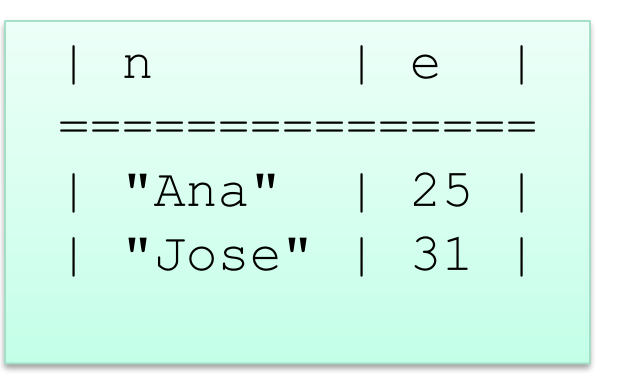

#### Operadores en los Filtros

FILTER utiliza funciones y operadores de XPath 2.0 Tipos de datos: Boolean, Integer, Float, dataTime, etc. Operadores habituales:  $> 0, 0, 0, -1, 0, -1, -1, -1, 0$ 

```
PREFIX e: <http://ejemplo.org#>
SELECT ?n ?e WHERE { 
  ?x e:nombre ?n .
  ?x e:edad ?e 
  FILTER (?e > 30 || ?e < 18) 
}
```
## Conversión/creación de tipos de datos

str(arg) : convierte el argumento a una cadena

NOTA: Las URIs deben convertirse a cadenas si se quieren tratar como tales

lang(arg): devuelve el idioma del literal

Si ?x = "University"@en

Entonces:  $lang(\sqrt{?x}) = "en"$ 

datatype(arg): devuelve el tipo de datos del literal

 $Si$   $?x = "123"^x$ sd:integer Entonces datatype $(\cdot x)$  = xsd: integer

## Creación tipos de datos

```
uri(arg), iri(arg): convierten el argumento a una URI/IRI
bnode(arg): genera un nodo anónimo
strdt(literal,tipo): genera un literal con un tipo de datos
   STRDT("123", "xsd:integer") = "123"^3xds;integer"strlang(literal,tipo): genera un literal con un idioma dado
   strlang("University","en") = "University"@"en"
```
### Funciones de comprobación de tipos

isNumeric(arg) = true si el argumento es un número isBlank(arg) = true si el argumento es un nodo anónimo isLiteral(arg) = true si el argumento es un literal isIRI(arg) = true si el argumento es una IRI

## Funciones condicionales

bound(arg) = true si el argumento tiene un valor exists(patrón) = true si se cumple el patrón not exists(patrón) = true si no se cumple el patrón  $if (cond, expr1, expr2) = si se cumple cond, devuelve expr1, si no, devuelve expr2$ coalesce(e1,e2,...)= devuelve la primer expresión que se evalúa sin error

# Ejemplo

#### Filtrar las notas numéricas

@prefix : <http://ejemplo.org#> .

```
_:1 :nombre "Juan" .
```
 $-1$  : nota 8.5.

```
_:2 :nombre "Luis" .
```

```
_:2 :nota "No presentado" .
```
\_:3 :nombre "Ana" .  $-3$  :nota  $6.0$ .

```
PREFIX : <http://ejemplo.org#>
```

```
SELECT ?n WHERE {
 ?x :nota ?n .
FILTER (isNumeric(?n))
```

```
-------
| n |
=======
| 6.0 |
| 8.5 |
-------
```
}

Jose Emilio Labra Gayo – Universidad de Oviedo

#### Funciones con cadenas

 $strlen(str) = longitud de str$ ucase(str) convierte a mayúsculas lcase(str) convierte a minúsculas substr(str,inicio,tam?)= subcadena a partir de inicio de tamaño tam substr('camino',3,2)='mi' strstarts(str1,str2) = true si str1 comienza con str2 strends(str1,str2) = true si str1 finaliza con str2  $contains(str1, str2) = true si str1 contiene str2$ encode\_for\_uri (str) = resultado de codificar str concat (str1,...strN) = concatenación de cadenas langMatches(str,lang) = true si encaja el idioma regex(str,patrón,flags) = true si encaja la expresión regular

# Ejemplo

@prefix : <http://ejemplo.org#>.

```
_:1 :nombre "Juan" .
_:1 :apellidos "Gallardo" .
```

```
_:2 :nombre "Julio" .
_:2 :apellidos "Zamora" .
```

```
_:3 :nombre "Luis" .
_:3 :apellidos "Castro" .
```

```
PREFIX : <http://ejemplo.org#>
SELECT
   (concat(?nombre,' ',?apells) AS ?persona)
WHERE
{
  ?x :nombre ?nombre .
  ?x :apellidos ?apells .
  FILTER (contains(ucase(?nombre),'L'))
}
```

```
------------------
 persona
   ==================
| "Luis Castro" |
 | "Julio Zamora" |
------------------
```
Jose Emilio Labra Gayo – Universidad de Oviedo
# Regex

#### REGEX invoca el encaje de expresiones regulares

```
Utiliza la función de XPath 2.0
```

```
regex(?Expresión, ?Patrón [, ?Flags])
```
?Expresión = expresión a encajar

?Patrón = expresión regular con la que se encaja

?Flags = opciones para el encaje

```
PREFIX e: <http://ejemplo.org#>
SELECT ?n ?e WHERE { 
  ?x e:nombre ?n .
  ?x e:edad ?e 
  FILTER regex(?n,"A","i") 
}
```
Selecciona los nombres que contengan la "A" ó la "a"

### Regex

#### Expresiones regulares

 $\wedge$  = Inicio de cadena  $$ =$  Fin de la cadena . = Cualquier carácter  $\text{d} =$  dígito ? = opcional,  $* = 0$  ó más,  $+ = 1$  ó más  $X\{n\}$  = encaja X n veces  $X{m,n}$  = encaja X de m a n veces

# **Flags**:

- i = insensible mayúsculas/minúsculas
- $m =$  múltiples líneas
- s = línea simple
- $x =$  elimina espacios en blanco

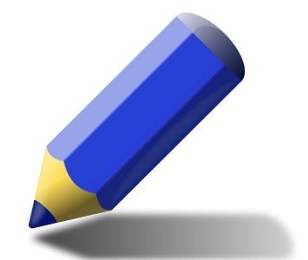

Ejercicio

El siguiente documento contiene una lista de países

http://www.di.uniovi.es/~labra/cursos/XML/europa.ttl

- 1. Mostrar países cuyo nombre empieza por 'A'
- 2. Mostrar países cuyo nombre termina por 'a'
- 3. Mostrar países cuyo nombre empieza por 'A' y termina por 'a'
- 4. Mostrar países cuyo pib es mayor que 20000
- 5. Mostrar países cuyo pib es mayor que 20000 y su población menor de 40 millones

### Funciones numéricas

 $abs(n) = valor absolute$  $floor(n)$  = redondear n<sup>o</sup> hacia bajo  $round(n) = red$ ondear n<sup>o</sup>  $ceil(n)$  = redondear n<sup>o</sup> hacia arriba rand() =  $n^{\circ}$  aleatorio entre 0 y 1

# Funciones con fechas (1)

 $now() = devuelve$  el instante actual year(i) = devuelve el año de un instante de tiempo i year("2011-01-10T14:45:13.815-05:00"^^xsd:dateTime) = 2011  $month(i) = devuelve$  el mes de i month("2011-01-10T14:45:13.815-05:00"^^xsd:dateTime) = 1 day(i) = devuelve el día de i day("2011-01-10T14:45:13.815-05:00"^^xsd:dateTime) = 10 hours(i) = devuelve la hora de i hours("2011-01-10T14:45:13.815-05:00"^^xsd:dateTime) = 14

# Funciones con fechas (2)

```
minutes(i) = devuelve los minutos de i
    minutes("2011-01-10T14:45:13.815-05:00"^^xsd:dateTime) = 45
seconds(i) = devuelve los segundos de i
    seconds("2011-01-10T14:45:13.815-05:00"^^xsd:dateTime) = 13.815
timezone(i) = devuelve la zona temporal de i
    timezone("2011-01-10T14:45:13.815-05:00"^^xsd:dateTime) = -PT5H
tz(i) = devuelve la zona temporal de i
    tz("2011-01-10T14:45:13.815-05:00"<sup>\wedge</sup>xsd:dateTime) = -5
```
# Funciones HASH

```
md5(str) = aplica el algoritmo MD5 a str
```

```
sha1(str), sha224(str), sha256(str), sha384(str),
```

```
sha512(str) = calculan el valor HASH de str utilizando las variaciones 
  correspondientes del algoritmo SHA
```

```
Jose Emilio Labra Gayo – Universidad de Oviedo
                                              PREFIX : <http://ejemplo.org#>
                                              SELECT ?nombre (SHA1(?email) AS ?sha1Email) 
                                              WHERE {
                                                ?x :nombre ?nombre .
                                                ?x :email ?email .
                                               }
@prefix : <http://ejemplo.org#>.
@prefix : <http://ejemplo.org#> .
_:1 :nombre "Juan" .
\_:1 :email "juan@uni.com" .
_:2 :nombre "Luis" .
_:2 :email "luis@uni.com" .
                             | nombre | sha1Email |
                           =======================================================
                             | "Luis" | "c3fbedeb973ffbf0b319f152562b31552f03f157" |
                             | "Juan" | "bb402e5fe4d9ccbc8895caf0bae12122f1b0d2fa" |
```
# Unión de grafos

#### UNION combina resultados de varios grafos

```
@prefix e: <http://ejemplo.org#>.
@prefix foaf: <http://xmlns.com/foaf/0.1/>.
e:Pepe e:nombre "Jose" .
e:Pepe e:edad 31 .
e:Pepe e:conoceA e:Juan .
e:Juan foaf:name "Juan" .
e:Juan e:edad 25 .
e:Juan e:conoceA e:Ana .
e:Ana foaf:name "Ana" .
e:Ana e:nombre "Ana Mary".
                              PREFIX e: <http://ejemplo.org#>
                              PREFIX foaf: <http://xmlns.com/foaf/0.1/>
                              SELECT ?n
                              WHERE {
                                 { ?x foaf:name ?n } 
                               UNION
                                 \{ ?y \in \mathsf{r} \text{.} \}} 
                                                            n
                                                          ---------------
                                                           "Ana"
                                                           "Juan"
                                                           "Ana Mary"
                                                           "Jose"
```
#### Encajes opcionales

OPTIONAL permite obtener valores en tripletas sin fallar cuando éstas no existan

@prefix e: <http://ejemplo.org#>.

@prefix foaf: <http://xmlns.com/foaf/01./>.

e:Pepe e:nombre "Jose" . e:Pepe e:edad 31 .

e:Juan e:nombre "Juan" .

e:Ana e:nombre "Ana" . e:Ana e:edad 13.

```
PREFIX e: <http://ejemplo.org#>
SELECT ?n ?e WHERE { 
  ?x e:nombre ?n .
 OPTIONAL { ?x e:edad ?e } 
}          <mark>--------------</mark>
                   | n | e
                  ===============
                    | "Ana" | 13 |
                   | "Juan" | |
                    | "Jose" | 31 |
                  ---------------
```
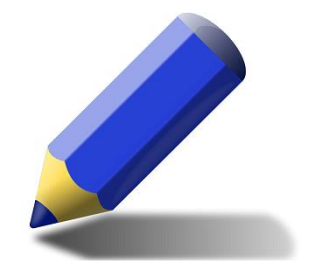

# Ejercicio

#### Modelizar las siguientes tablas en 2 ficheros Turtle diferentes

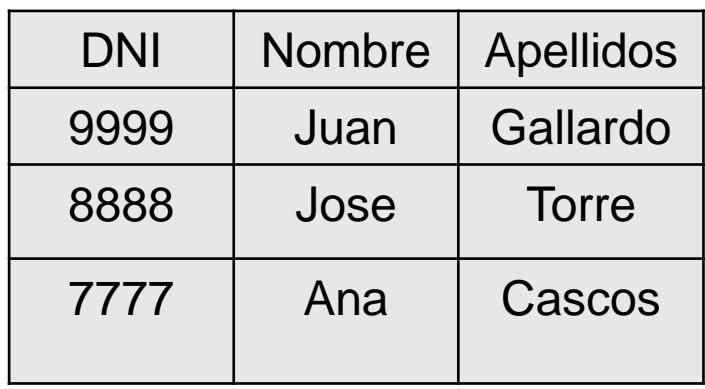

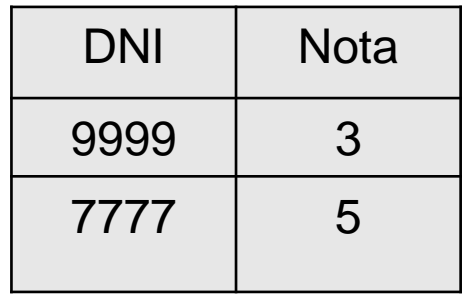

Construir una consulta que permita visualizar la nota de cada alumno junto con su nombre y apellidos

#### Partes de una consulta

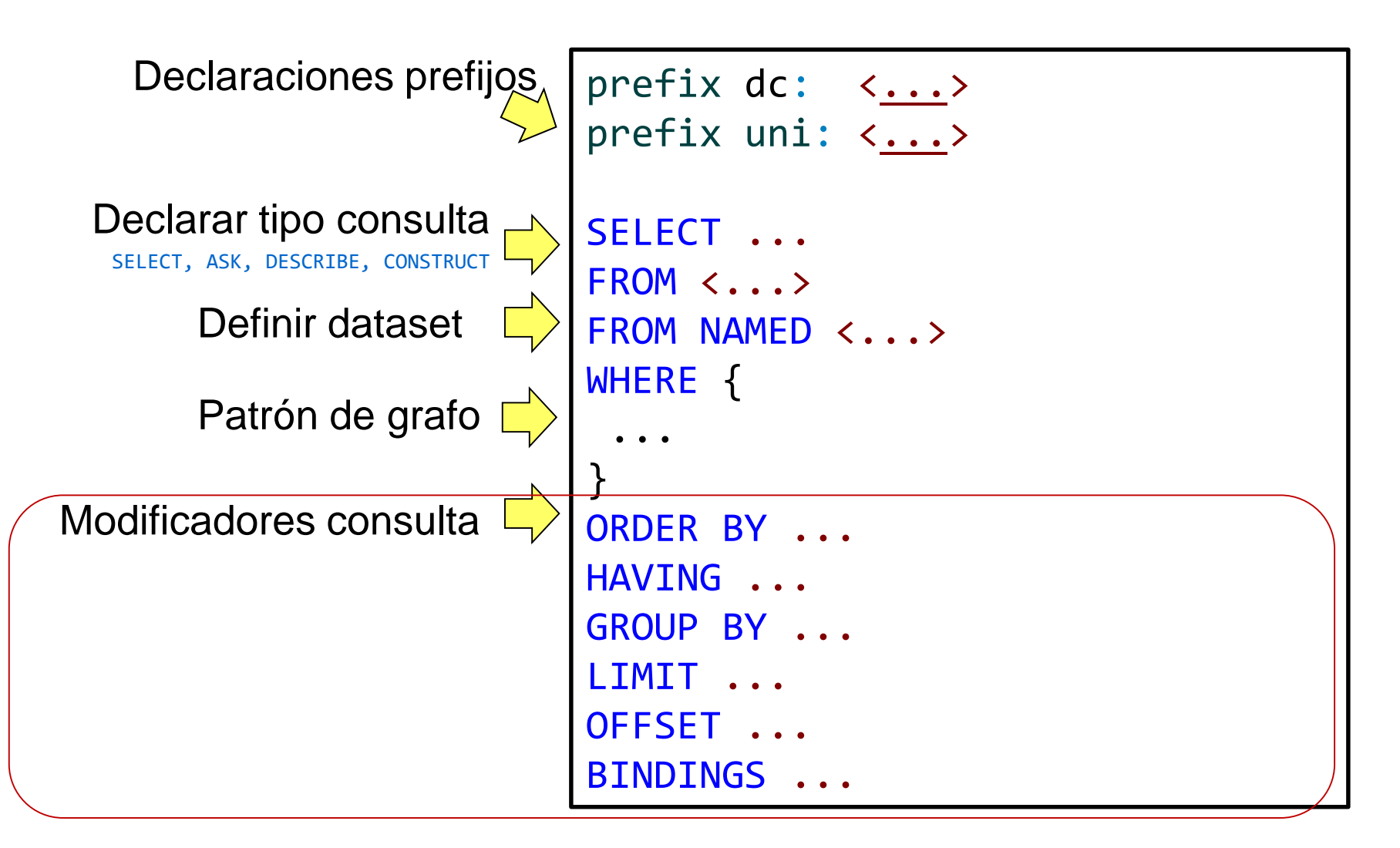

Jose Emilio Labra Gayo – Universidad de Oviedo

### Modificadores de Consulta

DISTINCT elimina resultados duplicados ORDER BY especifica el orden de los resultados (ASC, DESC…) LIMIT n limita el nº de resultados OFFSET m declara a partir de qué resultado comenzar

```
PREFIX foaf: <http://xmlns.com/foaf/0.1/>
SELECT DISTINCT ?n 
WHERE { 
 ?x foaf:knows ?y .
 ?y foaf:name ?n . 
}
ORDER BY ASC(?n)
L TMTT
OFFSET 2
```
# **Asignaciones**

BIND expr AS  $v =$  Asigna el valor de expr a la variable  $v$ 

```
@prefix : <http://example.org/>.
:apples :name "Apples" ;
        :amount 3 ;
        :price 3 .
:oranges :name "Oranges" ; 
         :amount 4 ;
         :price 2 .
                                    prefix : <http://example.org/>
                                    SELECT ?name ?totalPrice
                                    WHERE { 
                                     ?x :name ?name ;
                                         :amount ?amount ;
                                        :price ?price .
                                     BIND ((?amount * ?price) AS ?totalPrice)
                                    }
```
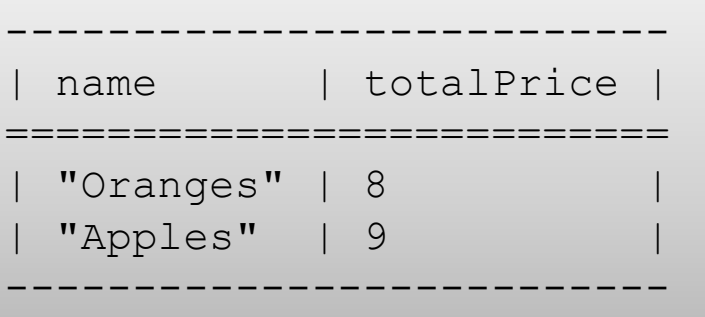

# Asignaciones en cláusula SELECT

Es posible realizar el binding directamente en SELECT

```
@prefix : <http://example.org/>.
:apples :name "Apples" ;
        :amount 3 ;
        :price 3 .
:oranges :name "Oranges" ; 
         :amount 4 ;
         :price 2 .
                                    prefix : <http://example.org/>
                                    SELECT ?name 
                                           ((?amount * ?price) AS ?totalPrice)
                                    WHERE { 
                                     ?x :name ?name ;
                                        :amount ?amount ;
                                        :price ?price .
                                    }
                                                --------------------------
                                                  name | totalPrice
                                                ==========================
                                                  | "Oranges" | 8 |
                                                  "Apples" | 9
                                                --------------------------
```
# Funciones de agregación: AVG, SUM, COUNT, SAMPLE

@prefix e: <http://ejemplo.org#>.

e:Pepe e:nombre "Jose" . e:Pepe e:edad 31 .

e:Juan e:nombre "Juan" . e:Juan e:edad 12 .

```
e:Ana e:nombre "Ana" .
e:Ana e:edad 25.
```

```
PREFIX e: <http://ejemplo.org#>
SELECT (AVG(?edad) AS ?media)
      (SUM(?edad) AS ?suma)
       (COUNT(?edad) AS ?cuenta)
       (SAMPLE(?edad) AS ?muestra)
WHERE {
   ?n e:edad ?edad .
}
```
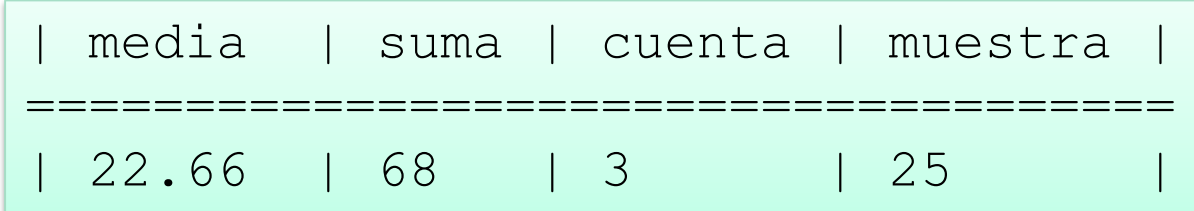

Jose Emilio Labra Gayo – Universidad de Oviedo

# Funciones de agregación: MAX, MIN

@prefix e: <http://ejemplo.org#>.

e:Pepe e:nombre "Jose" . e:Pepe e:edad 31 .

e:Juan e:nombre "Juan" . e:Juan e:edad 12 .

e:Ana e:nombre "Ana" . e:Ana e:edad 25.

```
PREFIX e: <http://ejemplo.org#>
SELECT (MAX(?edad) as ?mayor)
       (MIN(?edad) as ?menor) WHERE {
   ?n e:edad ?edad .
}
```
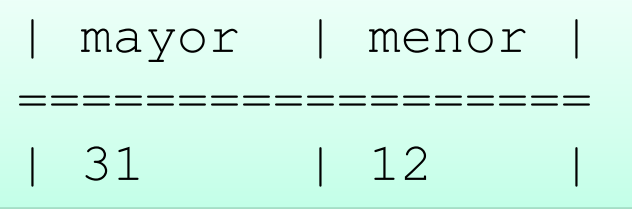

# Funciones de agregación GROUP\_CONCAT

@prefix e: <http://ejemplo.org#>.

```
e:Pepe e:nombre "Jose" .
e:Pepe e:edad 31 .
```
e:Juan e:nombre "Juan" . e:Juan e:edad 12 .

```
e:Ana e:nombre "Ana" .
e:Ana e:edad 25.
```

```
PREFIX e: <http://ejemplo.org#>
SELECT (GROUP CONCAT(?edad; SEPARATOR=',')
        as ?edades) where {
   ?n e:edad ?edad .
}
```

```
edades
 ===============
| 25, 12, 31|
```
# Agrupaciones: GROUP\_BY

#### GROUP BY permite agrupar conjuntos de resultados

@prefix e: <http://ejemplo.org#>. \_:1 e:nombre "Ana". \_:1 e:edad 18 .  $-1$  e:nota  $8$ . \_:2 e:nombre "Juan". \_:2 e:edad 20 . \_:2 e:nota 7 . \_:3 e:nombre "Luis". \_:3 e:edad 18 . \_:3 e:nota 5 . \_:4 e:nombre "Mario". \_:4 e:edad 19 . \_:4 e:nota 6 . \_:5 e:nombre "Carlos". \_:5 e:edad 20 . \_:5 e:nota 9 .

```
PREFIX e: <http://ejemplo.org#>
SELECT (AVG(?nota) AS ?mediaNota) ?edad
WHERE {
  ?x e:nombre ?n .
 ?x e:edad ?edad .
  ?x e:nota ?nota .
}
GROUP BY ?edad
```
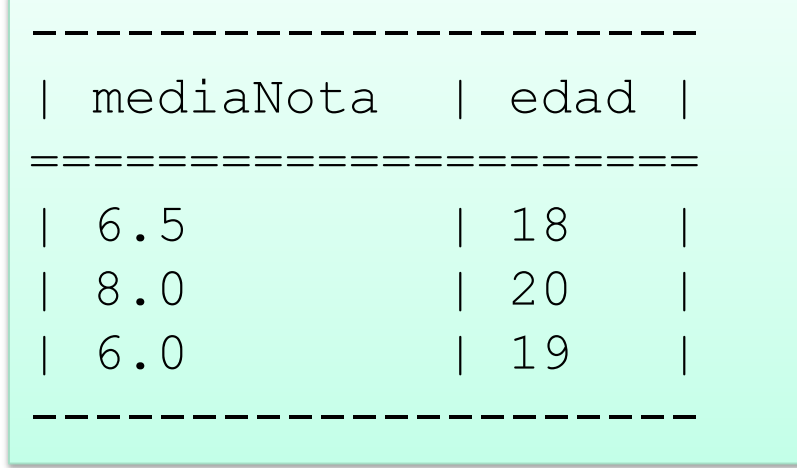

Jose Emilio Labra Gayo – Universidad de Oviedo

# Agrupaciones: HAVING

#### HAVING permite filtrar los grupos que cumplan una condición

@prefix e: <http://ejemplo.org#>. \_:1 e:nombre "Ana". \_:1 e:edad 18 .  $\_:1$  e:nota  $8$ . \_:2 e:nombre "Juan". \_:2 e:edad 20 .  $-$ :2 e:nota  $7$ . \_:3 e:nombre "Luis". \_:3 e:edad 18 . \_:3 e:nota 5 . \_:4 e:nombre "Mario". \_:4 e:edad 19 . \_:4 e:nota 6 . \_:5 e:nombre "Carlos". \_:5 e:edad 20 . \_:5 e:nota 9 .

```
PREFIX e: <http://ejemplo.org#>
SELECT (AVG(?nota) AS ?mediaNota) ?edad
   WHERE { 
  ?x e:nombre ?n .
  ?x e:edad ?edad .
  ?x e:nota ?nota .
}
GROUP BY ?edad
HAVING (?mediaNota < 8)
```
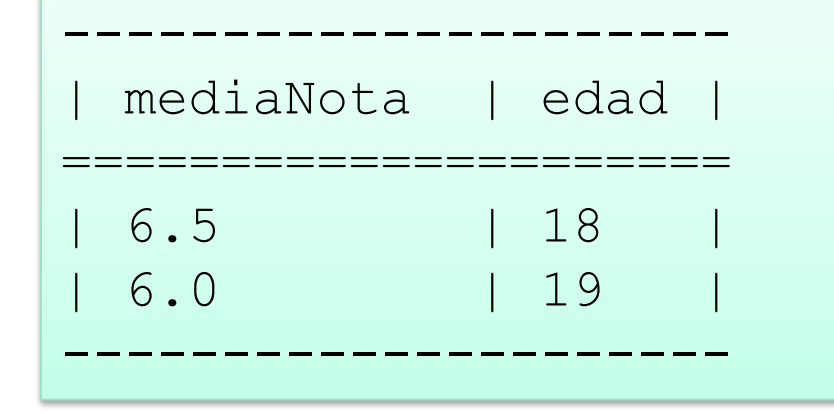

# **Subconsultas**

#### Es posible realizar consultas dentro de consultas

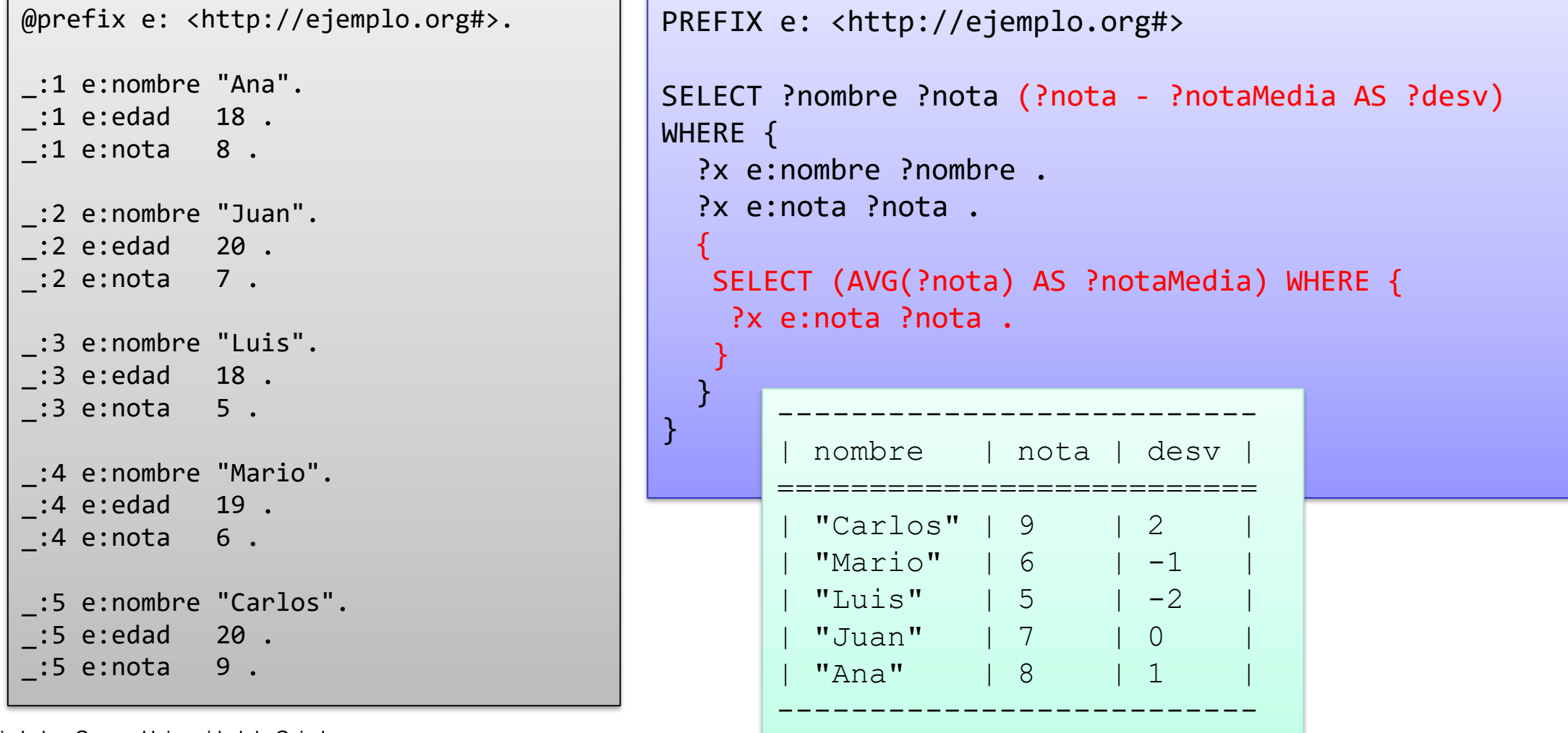

Jose Emilio Labra Gayo – Universidad de Oviedo

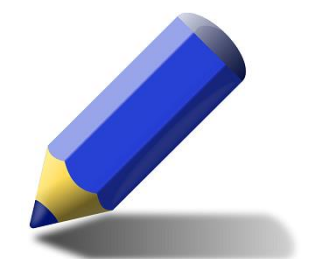

Ejercicio

El siguiente documento contiene una lista de países

http://www.di.uniovi.es/~labra/cursos/XML/europa.ttl

- 1. Mostrar el país con mayor PIB
- 2. Mostrar el PIB medio
- 3. Mostrar países cuyo PIB es mayor que el PIB medio
- 4. Mostrar países de una población similar a la de España cuyo PIB esté por encima

#### La URI que identifica la propiedad puede contener una expresión regular

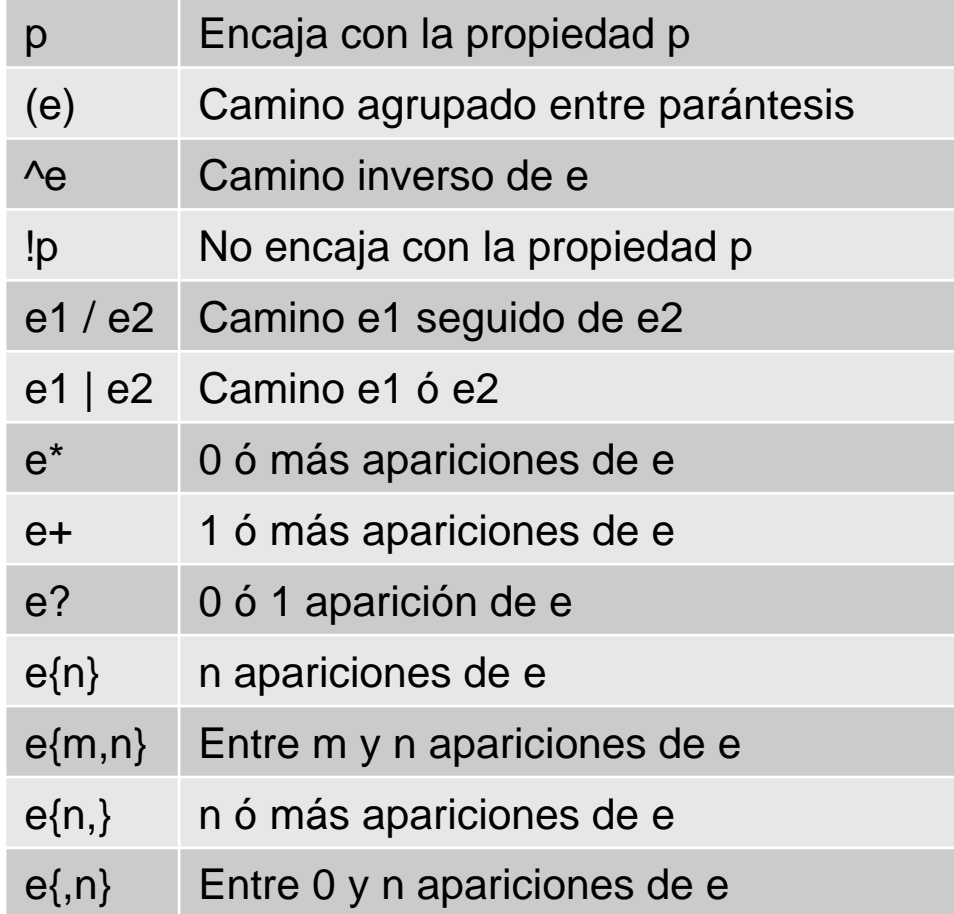

```
@prefix e: <http://ejemplo.org#>.
@prefix foaf: <http://xmlns.com/foaf/0.1/>.
```

```
e:Pepe e:nombre "Jose" .
```

```
e:Juan foaf:name "Juan" .
```

```
e:Ana foaf:name "Ana" .
e:Ana e:nombre "Ana Mary".
```

```
PREFIX e: <http://ejemplo.org#>
PREFIX foaf: <http://xmlns.com/foaf/0.1/>
SELECT ?n
WHERE { 
   ?x (foaf:name | e:nombre) ?n 
}
```
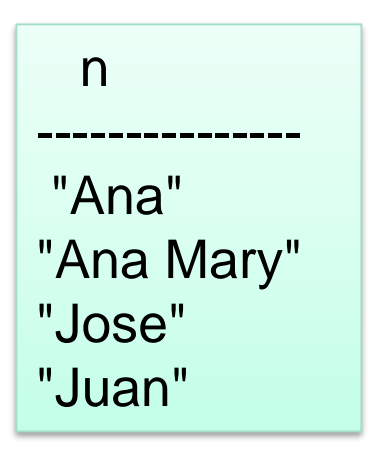

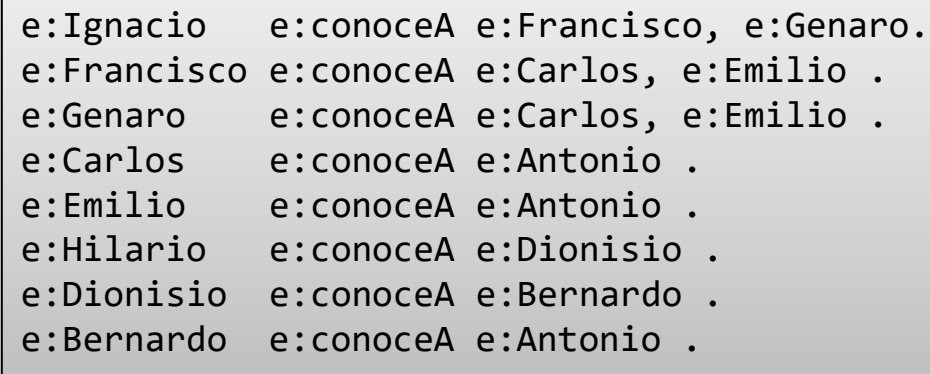

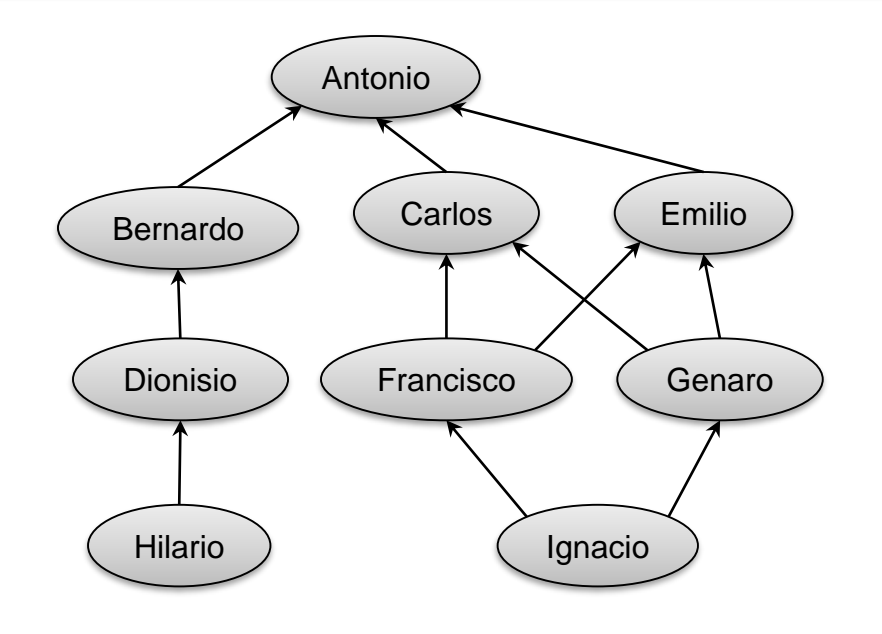

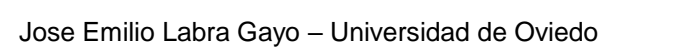

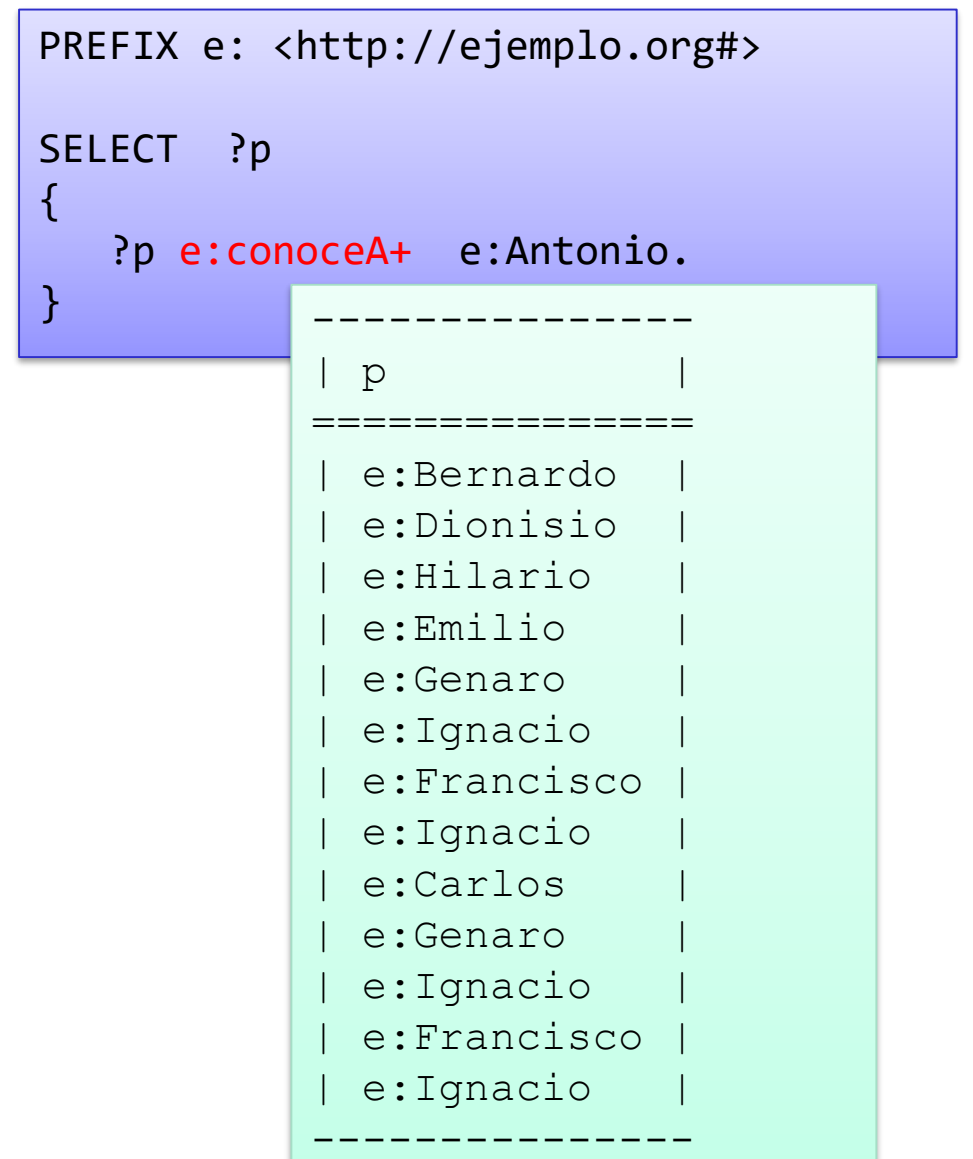

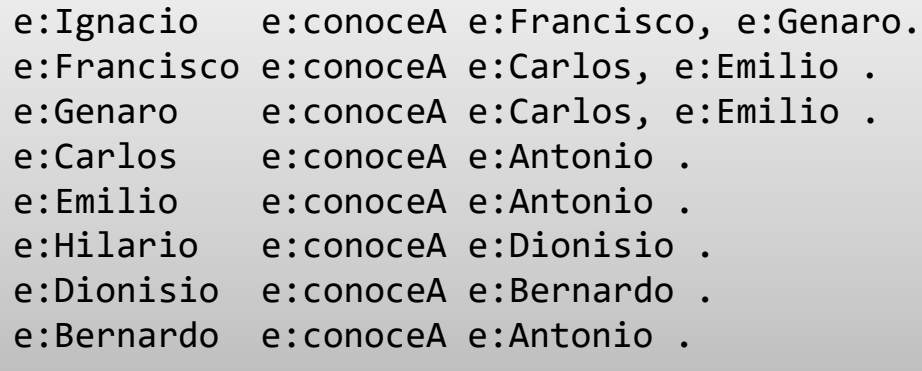

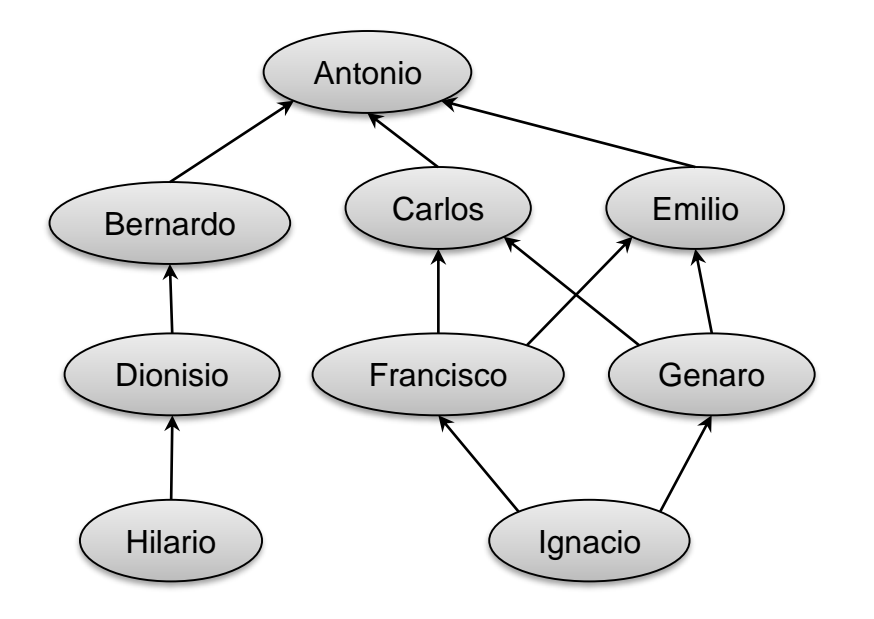

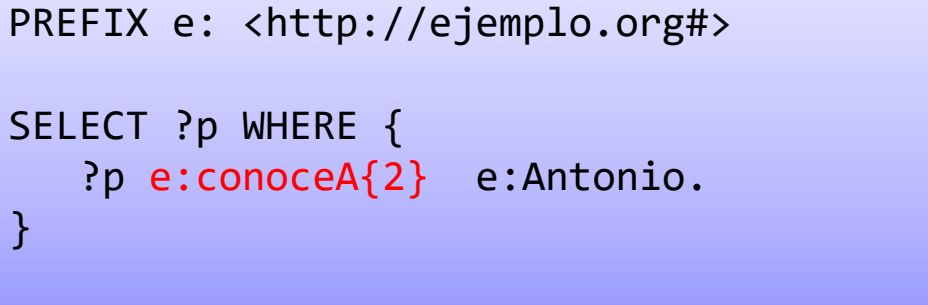

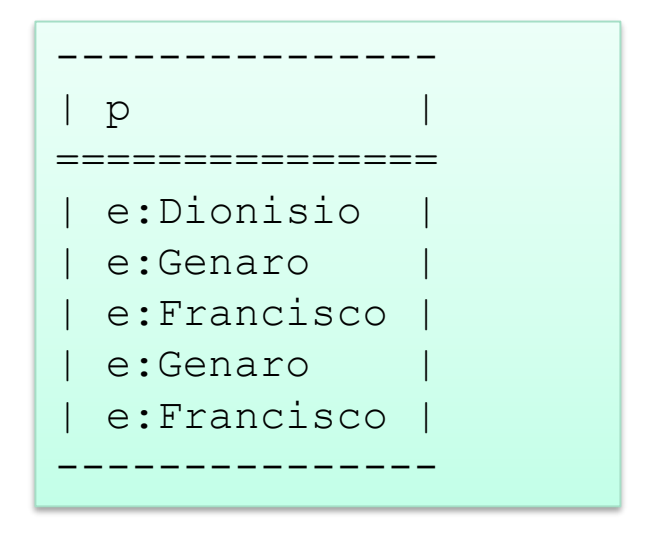

Jose Emilio Labra Gayo – Universidad de Oviedo

 $\mathfrak{t}$ 

}

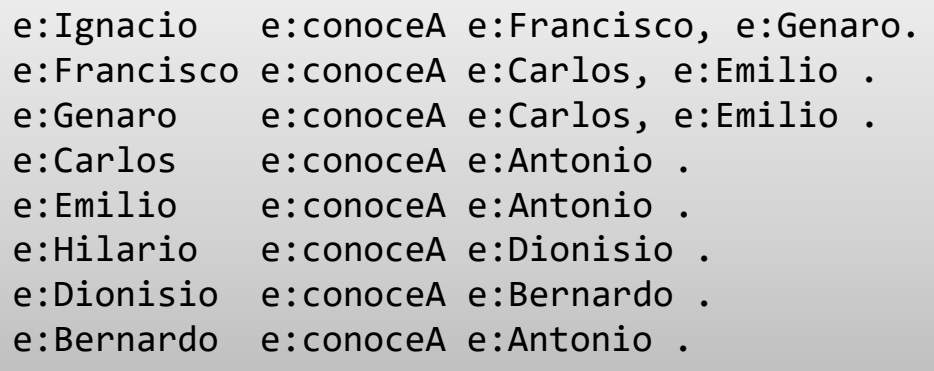

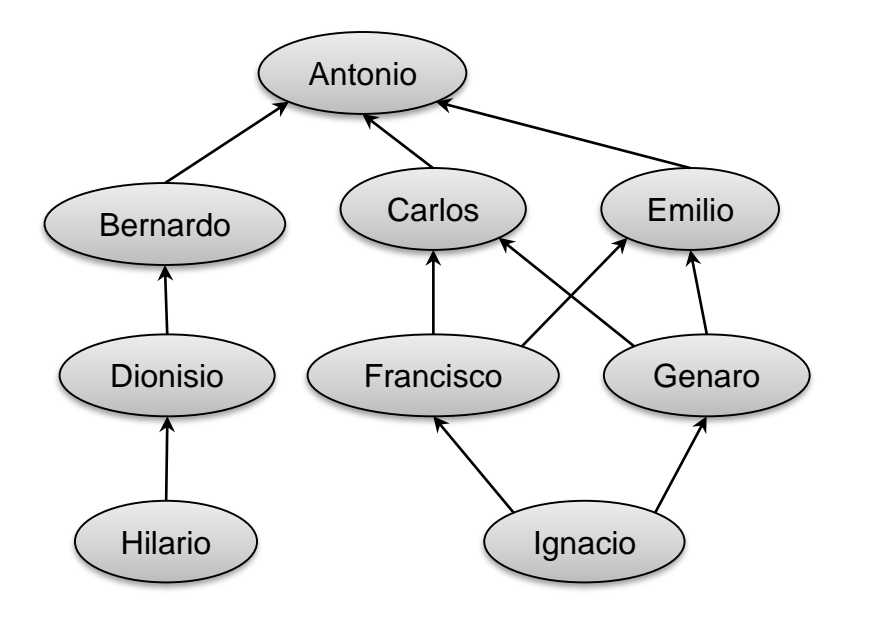

PREFIX e: <http://ejemplo.org#>

SELECT DISTINCT ?p

?p e:conoceA/e:conoceA e:Antonio.

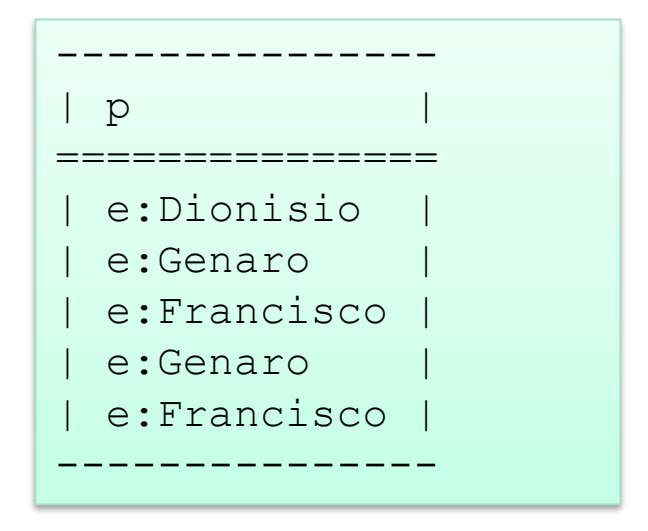

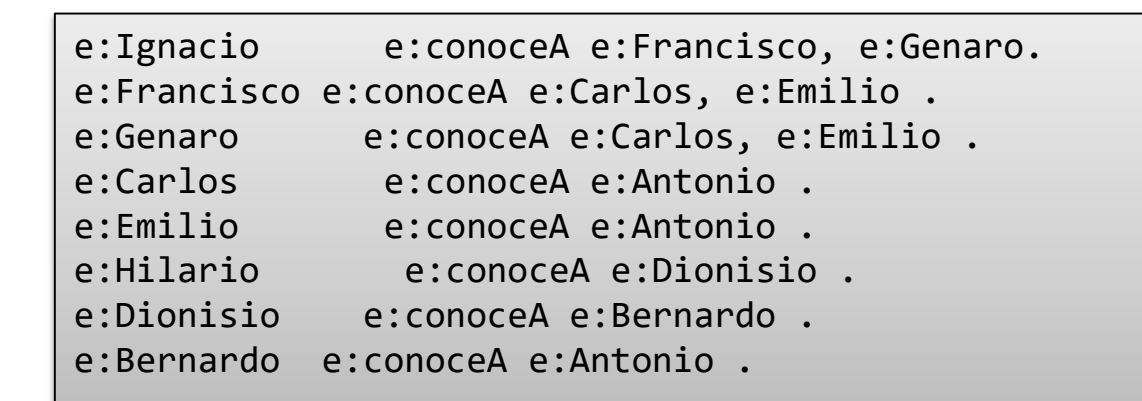

```
PREFIX e: <http://ejemplo.org#>
```

```
SELECT ?p
```
{

}

?p e:conoceA/^e:conoceA e:Francisco. FILTER (?p != e:Francisco)

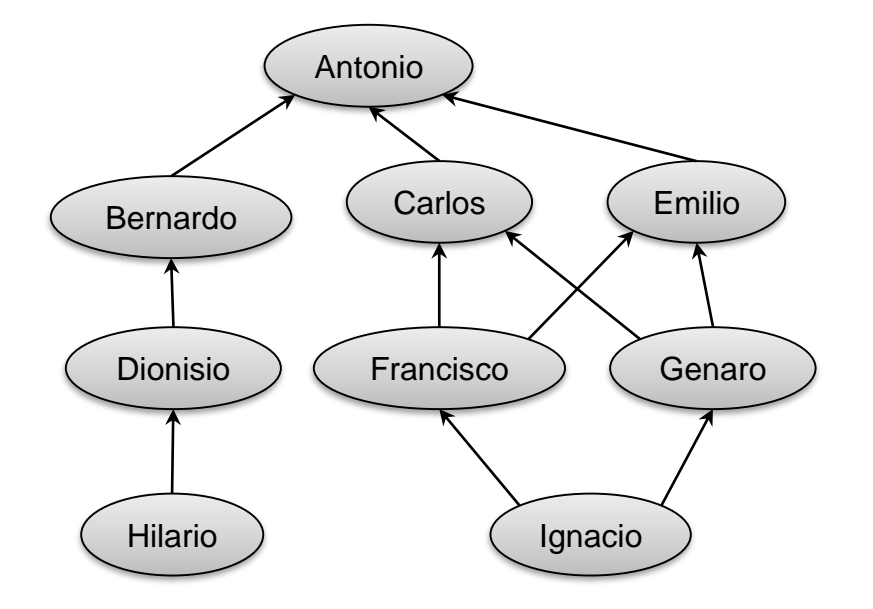

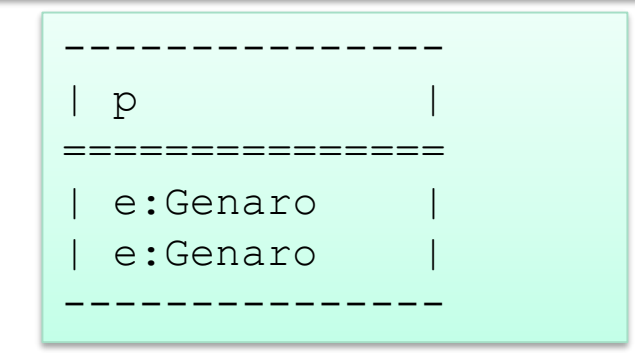

Actualizaciones SPARQL Update

# Tratamiento de grafos

Actualización

- $INSERT DATA$  = insertar tripletas
- DELETE/INSERT… = borrar/insertar tripletas condicionalmente
- $DELETE DATA$  = borrar tripletas
- $LOAD$   $=$  cargar tripletas de un documento
- $CLEAR = borrar todas las tripletas de un grafo$

#### Gestión de grafos

- $CREATE$  = crear grafo  $DROP$  = eliminar grafo  $COPY...TO... = copiar grafo$  $MOVE...TO...$  = mover grafo
	-

ADD = insertar todos los datos de un grafo en otro

# Inserción

INSERT DATA permite insertar tripletas

```
PREFIX e: <http://ejemplo.org#>
INSERT DATA {
e:ana e:nombre "Ana".
e:ana e:edad 18 .
e:ana e:nota 8.
e:juan e:nombre "Juan Manuel".
e:juan e:edad 20.
e: juan e: nota 7.
}
```
Jose Emilio Labra Gayo – Universidad de Oviedo

# Inserción en un grafo concreto

INSERT DATA puede especificar el grafo

```
PREFIX e: <http://ejemplo.org#>
PREFIX g: <http://grafos.org#>
INSERT DATA {
GRAPH g:g1 {
    e:ana e:nombre "Ana".
    e:ana e:edad 18 .
    e:ana e:nota 8.
 }
}
```
# Inserción

INSERT permite insertar tripletas en un grafo.

Requiere una cláusula WHERE

```
PREFIX e: <http://ejemplo.org#>
INSERT {
   ?p e:nombreNota "Notable".
}
WHERE {
   ?p e:nota ?nota .
   FILTER (?nota >= 7 && ?nota < 9)
}
```
### Carga de grafo

LOAD permite cargar todas las tripletas existentes en una URI

LOAD <http://www.di.uniovi.es/~labra/labraFoaf.rdf>

#### Borrado

DELETE DATA permite eliminar tripletas de un grafo

```
PREFIX e: <http://ejemplo.org#>
DELETE DATA
                                     NOTA: DELETE DATA No admite variables
{ 
   e:luis e:nota 5 . 
}
```
#### Borrado

DELETE WHERE permite eliminar tripletas de un grafo especificando una condición

```
PREFIX e: <http://ejemplo.org#>
DELETE { ?x e:nota ?nota . } WHERE {
  ?x e:nota ?nota .
  FILTER (?nota >= 8)
}
```
# Actualización

DELETE/INSERT permite actualizar tripletas de un grafo

Ejemplo: incrementar la edad

```
PREFIX e: <http://ejemplo.org#>
DELETE { ?x e:edad ?edad } 
INSERT { ?x e:edad ?edad1 }
WHERE {
  ?x e:edad ?edad .
  BIND((?edad + 1) AS ?edad1)
}
```
### Borrado total

CLEAR borra todas las tripletas

Puede indicarse el conjunto de datos  $CLEAR g$  = Borra grafo g  $CLEAR DEFAULT = Borra grafo actual$  $CLEAR ALL = Borra$  todos los grafos

### Consulta universal

Para ver todas las tripletas de la base de datos

```
PREFIX e: <http://ejemplo.org#>
SELECT * WHERE { 
{ ?x ?p ?y . }
UNION
 { GRAPH ?g {?x ?p ?y .} }
}
```
### Acceso a servicios remotos

#### SERVICE uri = indica un endpoint SPARQL

```
PREFIX dbo: <http://dbpedia.org/ontology/>
PREFIX rdf: <http://www.w3.org/1999/02/22-rdf-syntax-ns#>
PREFIX rdfs: <http://www.w3.org/2000/01/rdf-schema#>
SELECT ?nombre WHERE {
SERVICE <http://dbpedia.org/sparql> {
 SELECT ?nombre WHERE {
    ?pais rdf:type dbo:Country .
    ?pais rdfs:label ?nombre .
    FILTER (lang(?nombre)='es')
  }
 }
}
```
Lista de terminales SPARQL http://esw.w3.org/topic/SparqlEndpoints

#### Combinando resultados

DBPedia: http://dbpedia.org IMDB: http://data.linkedmdb.org

```
Consultas federadas
```
PREFIX imdb: <http://data.linkedmdb.org/resource/movie/> PREFIX dcterms: <http://purl.org/dc/terms/> PREFIX dbpo: <http://dbpedia.org/ontology/> PREFIX rdfs: <http://www.w3.org/2000/01/rdf-schema#>

```
SELECT * {
```
}

```
{ SERVICE <http://dbpedia.org/sparql>
  { SELECT ?fechaNacim ?nombreMujer WHERE {
      ?actor rdfs:label "Javier Bardem"@en ;
             dbpo:birthDate ?fechaNacim ;
             dbpo:spouse ?mujerURI .
      ?mujerURI rdfs:label ?nombreMujer .
      FILTER ( lang(?nombreMujer) = "en" )
    }
  }
}
{ SERVICE <http://data.linkedmdb.org/sparql>
  { SELECT ?peli ?fechaPeli WHERE {
    ?actor imdb:actor_name "Javier Bardem".
    ?movie imdb:actor ?actor ;
                dcterms:title ?peli ;
           dcterms:date ?fechaPeli .
    }
  }
}
```
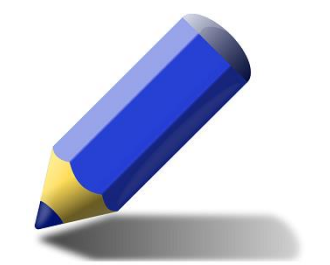

### Ejercicio

Buscar en la DBPedia películas españolas, mostrando el título, el nombre del director y el año en que se hicieron.

Combinar la información con otros terminales SPARQL

### Patrón de negación por fallo en SPARQL

Combinando FILTER, OPTIONAL y !BOUND se puede simular la negación por fallo Ejemplo: Buscar personas que no están casadas.

```
@prefix : <http://ej.org#>.
```
:Pepe :estaCasadoCon :Ana . :Pepe :nombre "Jose" .

```
:Luis :estaCasadoCon :Marta .
:Luis :nombre "Luis" .
```

```
:Carlos :nombre "Carlos" .
```

```
PREFIX : <http://ej.org#>
SELECT ?n WHERE {
 ?x :nombre ?n 
OPTIONAL {?x :estaCasadoCon ?y }
 FILTER ( !BOUND(?y) )
}
```
¿Realmente muestra los que no están casados?

### Protocolo SPARQL

Define las acciones: query y update, y sus parámetros/formatos query

- 2 verbos: GET, POST
- Parámetros:

query: Consulta codificada default-graph-uri: Grafo por defecto (opcional) named-graph-uri: Grafo con nombre (opcional)

#### update

Solo POST con 3 parámetros

update: Consulta de actualización

using-graph-uri: Grafo por defecto (opcional)

using-named-graph-uri: Grafo con nombre (opcional)

# Almacenes RDF

RDF Triplestore

### Creación de Base de Datos RDF

Fuseki permite trabajar con datos RDF como una base de datos Es posible realizar consultas SPARQL

Arrancar servidor

**> mkdir dirDatos**

**> fuseki-server --update --loc=dirDatos /datos**

Acceso en puerto: http://localhost:3030

### Validación de RDF mediante SPARQL

#### Ejemplo:

*Una persona tiene una edad (entero) y uno ó más nombres (string)*

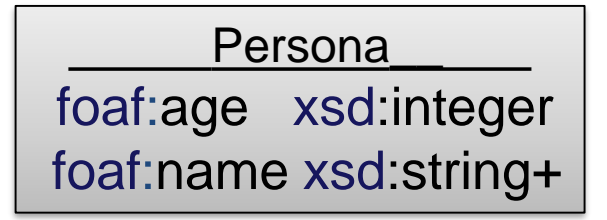

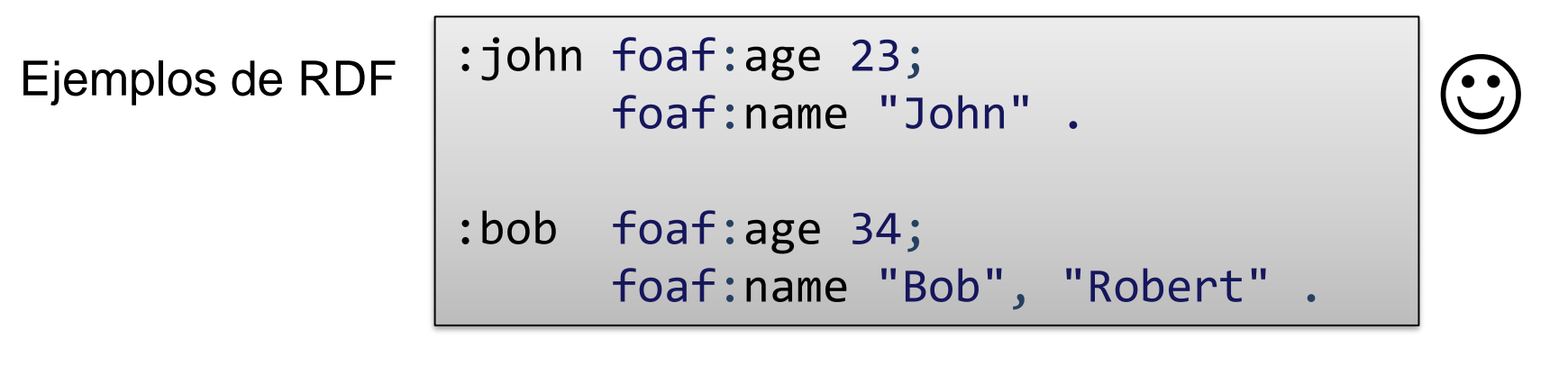

:mary foaf:age 50, 65 .

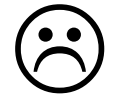

### Ejemplo de consulta SPARQL

1 2 3

4 5 h

7

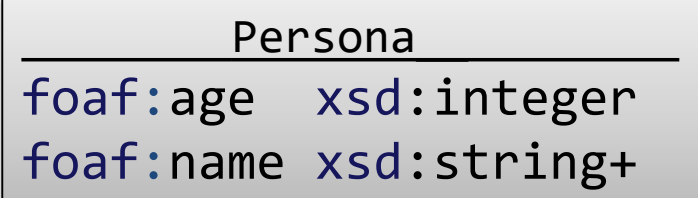

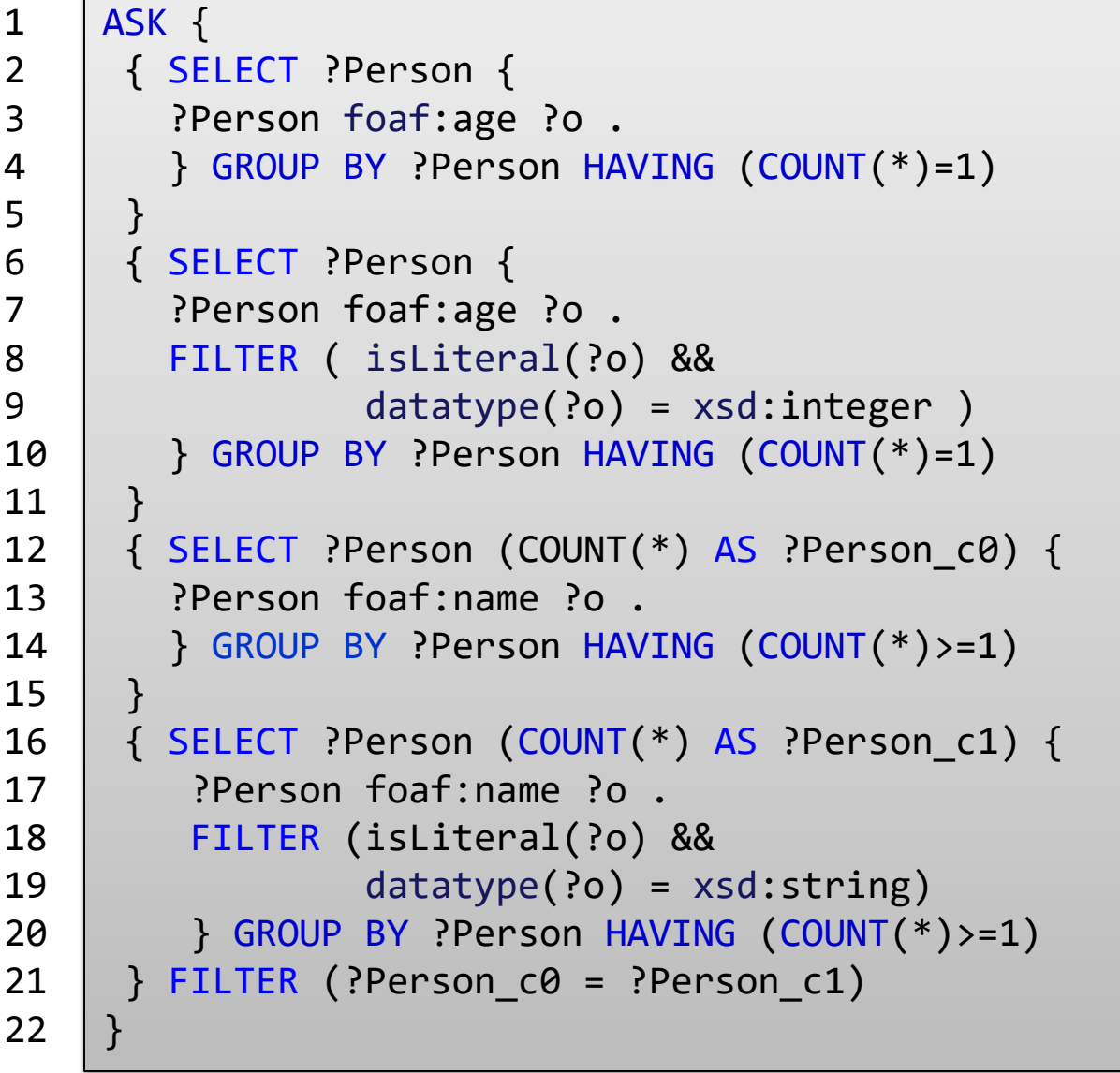

## ¿Es posible añadir recursividad al modelo?

Ejemplo:

*Una persona tiene una edad (entero), uno o más nombres (string) y conoce a 0 ó más personas*

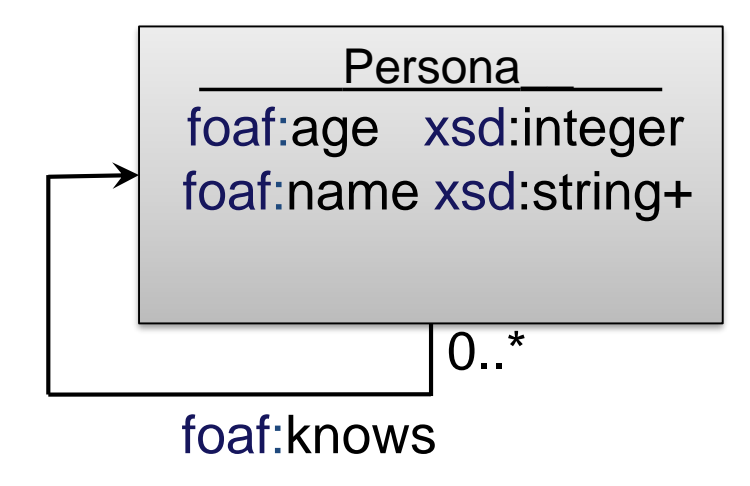

## *Fin de la Presentación*

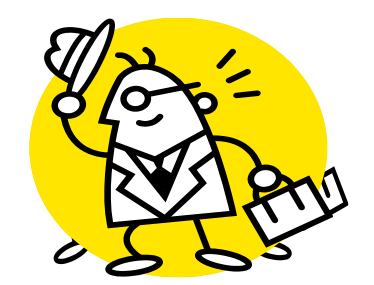